# **Desarrollo de la Fuerza Laboral**

**Expandiendo las posibilidades humanas a través de la capacitación profesional**

**Cátalogo de cursos**

México

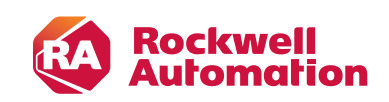

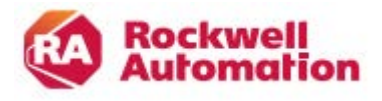

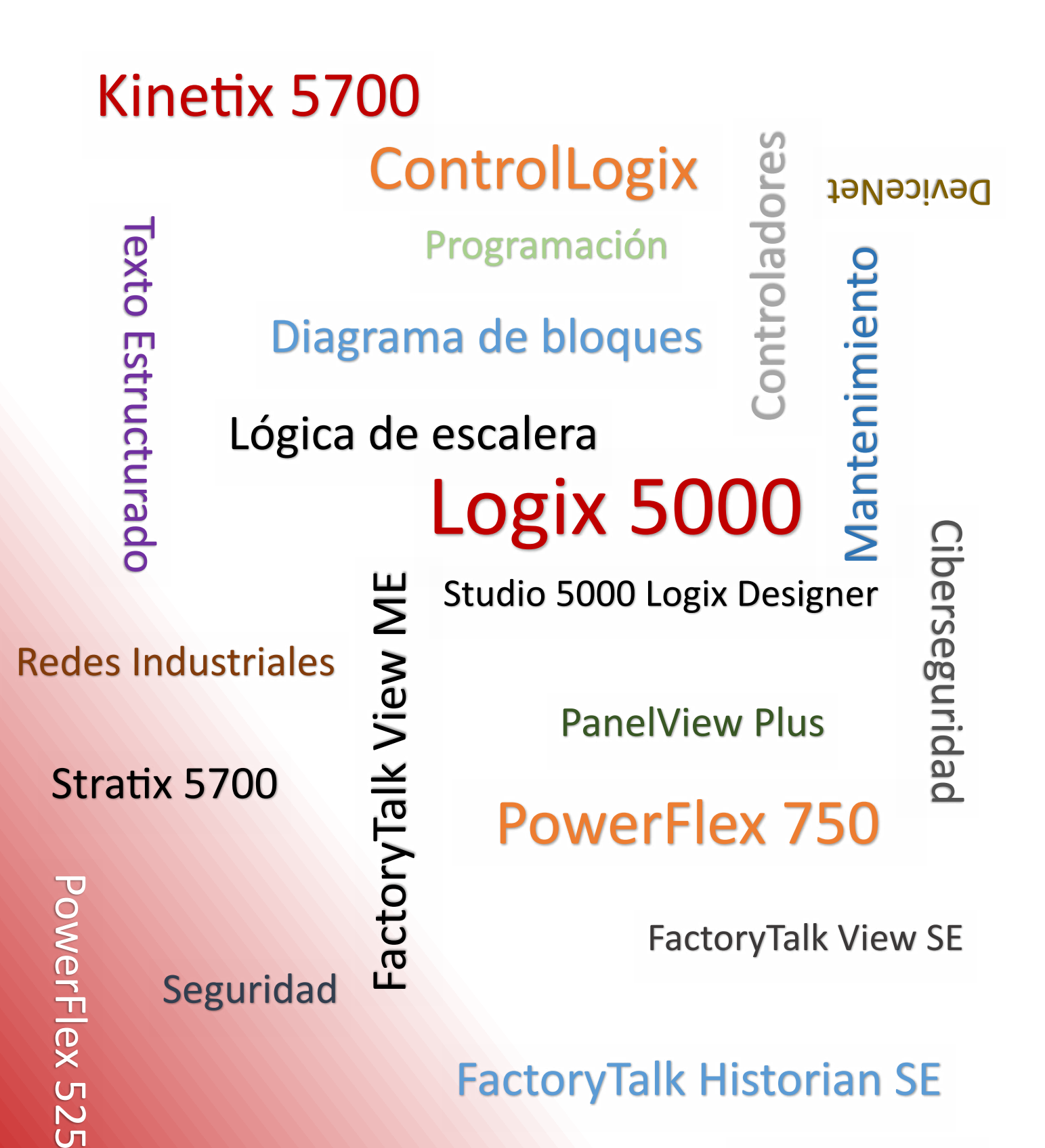

Control de Movimiento Ethernet/IP

# **Productos y Servicios de Capacitación**

**GONEMANTES** 

Rockwell<br>Automation

**AB** Allen-Bradley by ROCKWELL AUTOMATIC

#### **Planes de Capacitación**

✓ Obtenga un plan de cursos recomendados con base a sus responsabilidades en el trabajo dentro de un área particular.

#### **Material Didáctico**

✓ Durante el curso tendrá a su disposición nuestro material galardonado, que puede conservar para consulta posterior.

#### **Pre y Post-Evaluaciones**

✓ Valide la transferencia de conocimientos y el retorno de inversión.

#### **Herramientas para capacitación a su propio ritmo**

✓ Nuestro portal Learning + contiene más de 30 cursos disponibles.

#### **Estaciones de trabajo**

✓ Practique lo que ha aprendido en un entorno simulado antes de aplicarlo en el trabajo.

#### **Guías de Procedimientos**

✓ Procedimientos paso a paso, y guías de resolución de problemas para minimizar el tiempo entre fallas

### **Maximice su trabajo y el rendimiento de sus activos**

Falta de conocimiento debido a los avances en la tecnología, colaboradores experimentados a punto de alcanzar la edad de jubilación y la disponibilidad de un menor número de trabajadores con una mayor competencia global, son algunos de los desafíos que se presentan actualmente en las empresas.

Con los servicios de capacitación de Rockwell Automation, usted puede optimizar su personal, aprovechar la inversión en sus equipos de automatización y tecnología, y maximizar la productividad y la rentabilidad.

Nuestros instructores son ingenieros con experiencia en la industria, cuyas habilidades técnicas son evaluadas anualmente. Ofrecemos una amplia selección de productos de primera clase en automatización industrial para la formación de personal, servicios de consultoría y cursos para satisfacer sus necesidades cambiantes.

Puede obtener capacitación personalizada en una amplia gama de temas de automatización. Cada instructor aporta una amplia experiencia práctica y conocimientos técnicos en el salón de clases, y de forma individual guiará a través de la programación, el diseño, el mantenimiento y la solución de problemas para ayudar a optimizar el rendimiento de sus activos de automatización y cumplir sus metas.

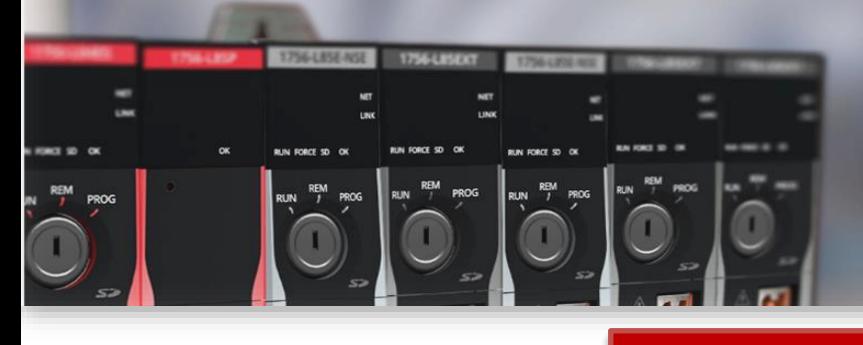

# **Especialización Programador ControlLogix**

### **CCP146**

Fundamentos de ControlLogix 2 días

**CCP151**

Programación – Lógica de Escalera 2 días

## **CCP143**

Desarrollo de un Proyecto Logix5000 2 días

CCP152 Programación – Bloques de Función 2 días

## CCP182

Fundamentos de Redes EtherNet/IP™ Industriales para Profesionales de OT 2 días

## SAFLOG104

Desarrollo de aplicaciones y solución de problemas GuardLogix 3 días

CCV204A FactoryTalk® View ME y Programación de terminales PanelView™ Plus

4 días

3 días

CCP154 Programación – Texto Estructurado 2 días

CCN132 Fundamentos de Control de Movimiento con Kinetix 5700

**Curso Base Requerido**

**Curso Especialización Examen**

**T-CLXPT**

Examen

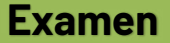

## **Especialización** NET<br>LINK **Mantenimiento ControlLogix RUN FORCE 5D OK**

## **CCP146**

Fundamentos de ControlLogix 2 días

## **CCP153**

Diagnóstico y búsqueda de fallas **ControlLogix** 5 días

## **CCCL21**

Interpretación – Lógica de Escalera 2 días

SAFLOG104

Desarrollo de aplicaciones y solución de problemas GuardLogix 3 días

## CCN132

Fundamentos de Control de Movimiento con Kinetix 5700 3 días

### **T-CLXPT** Examen

**Curso Base Requerido**

**Curso Especialización Examen**

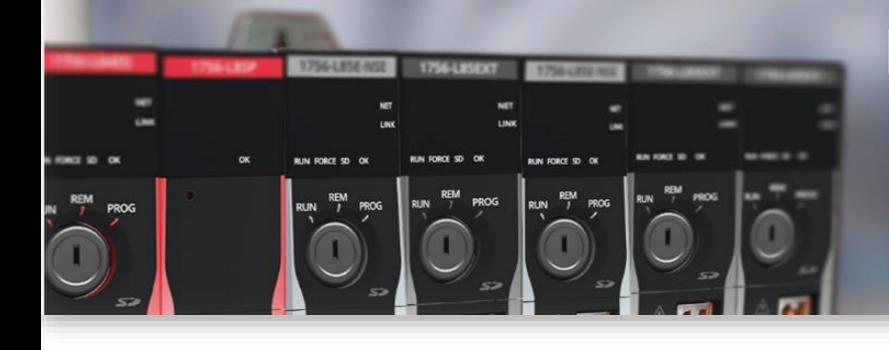

## Especialización Acelerada ControlLogix

## **Mantenimiento**

## **CCP300**

Studio 5000 Logix Designer : Especialización Acelerada Mantenimiento Logix5000 5 días

**Examen Incluido**

## Programación

## **CCP250**

Studio 5000 Logix Designer: Curso acelerado de especialización como Programador Logix5000 5 días

**Examen Incluido**

## **CCP251**

Studio 5000 Logix Designer : Especialización Avanzada como Programador Logix 5000 4 días

**Examen Incluido**

**Importante**: Revisar los prerrequisitos de cada curso.

**Curso Base Requerido**

**Curso Especialización**

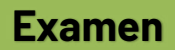

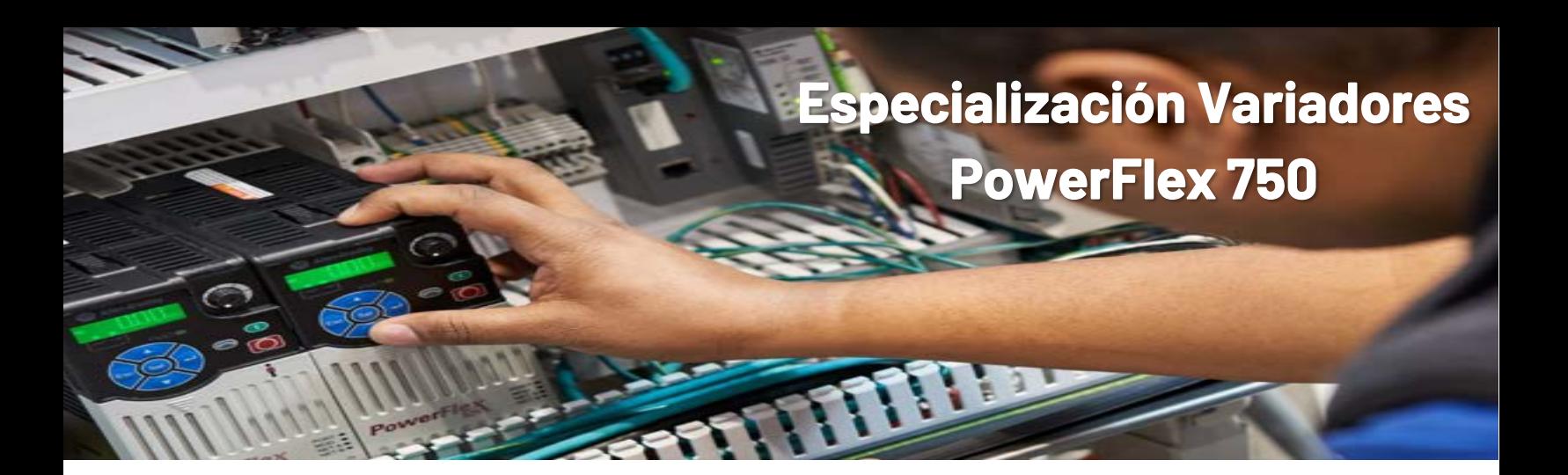

## **CCA182**

PowerFlex® Serie 750: Arranque y Configuración 2 días

## **CCA183**

PowerFlex® Serie 750: Mantenimiento y Resolución de Problemas 2 días

## CCN132

Fundamentos de Control de Movimiento con Kinetix 5700 3 días

## CCN144A

Programación Kinetix 5700 (CIP)} 3 días

> **T-PF750** Examen

**Curso Base Requerido**

**Curso Especialización Examen**

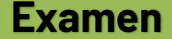

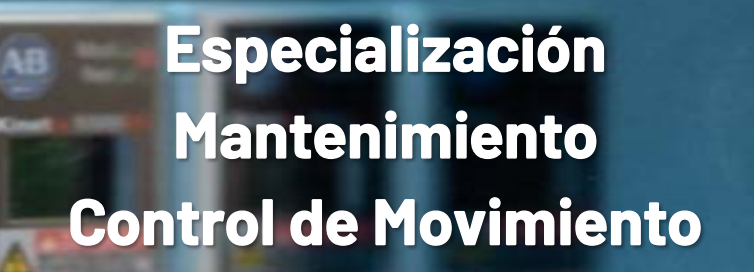

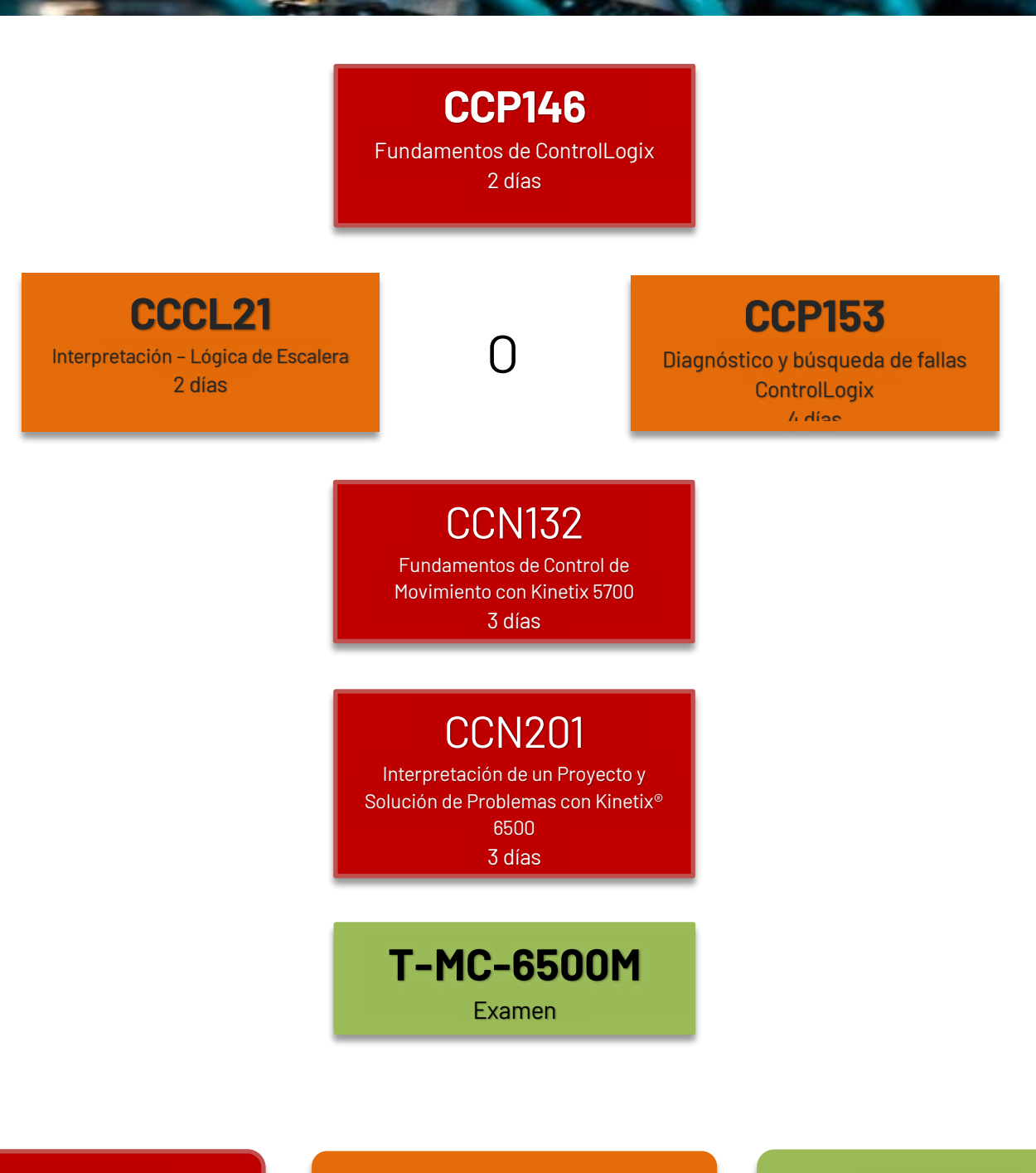

Mod®<br>Net®

5500

 $-6$ 

١B

**Curso Base Requerido**

**Curso Especialización Examen**

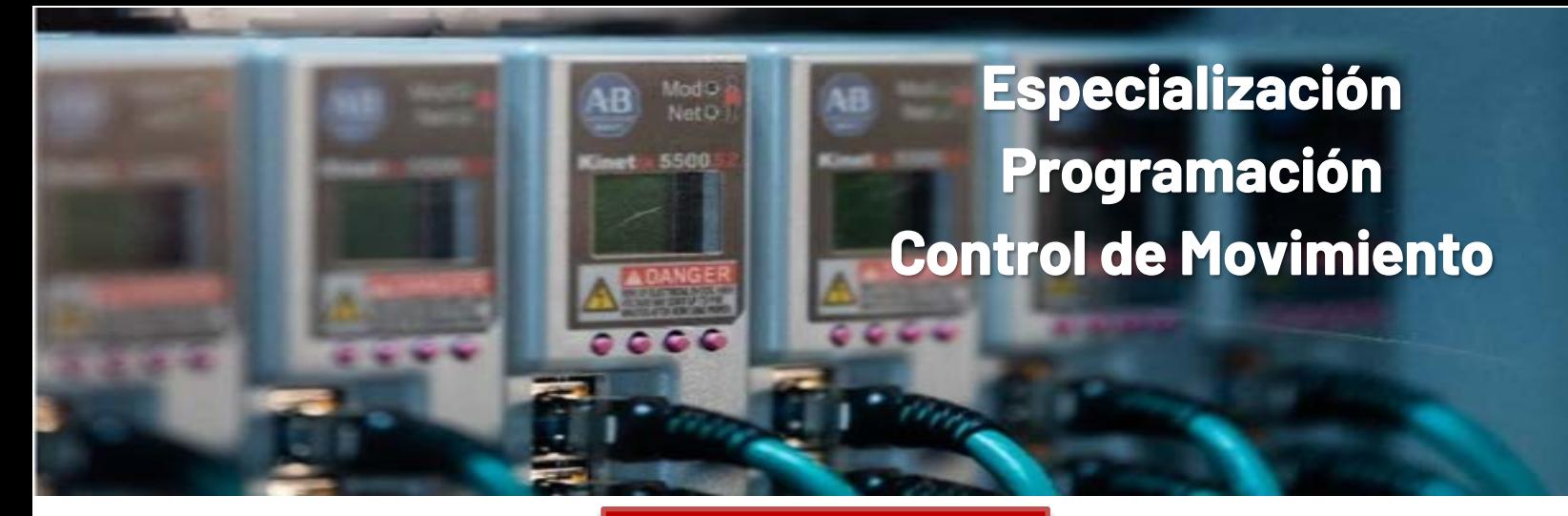

## **CCP146**

Fundamentos de ControlLogix 2 días

### **CCP151**

Programación – Lógica de Escalera 2 días

## **CCP143**

Desarrollo de un Proyecto Logix5000 2 días

## **CCN132**

Fundamentos de Control de Movimiento con Kinetix 5700 3 días

## **CCN144**

Programación de Control de Movimiento con Kinetix 6500 4 días

## **CCN144A**

Programación de Control de Movimiento con Kinetix 5700 4 días

## **CCN190-LD**

Programación Avanzada de aplicaciones de Control de Movimiento con Kinetix 5700 3 días

**T-MC-6500P**

Examen

**Curso Base Requerido**

**Examen**

Studio 5000 Logix Designer Nivel 1: Fundamentos de los Sistemas ControlLogix

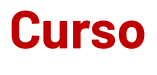

CCP146

### Propósito

Este curso ayudará al participante a desarrollar y construir una base sólida con el conocimiento de los fundamentos de ControlLogix®y otros sistemas Logix5000™.

Se introducirá a los conceptos y términos básicos de Logix5000™ y estará interactuando con el hardware del sistema Logix5000™, incluyendo la experiencia práctica con la plataforma ControlLogix®.

También tendrá la oportunidad de utilizar Studio 5000® con la aplicación Logix Designer® para realizar tareas básicas de configuración en el sistema.

#### Quien debe asistir

Las personas que tienen poco o nada de experiencia trabajando con los sistemas Logix5000™ u otros sistemas de automatización deben asistir a este curso.

#### **Prerrequisitos**

Para completar este curso con éxito, se requiere:

Habilidad básica en ambiente Microsoft® Windows® (tareas, uso de mouse, navegar por los archivos, abrir, cerrar y mover ventanas).

#### Duración del curso

Dos días.

Rockwell<br>Automation

### **AGENDA**

- Comprensión de los sistemas de control.
- Identificación de los componentes de un sistema ControlLogix®.
- Operación del Software Logix Designer®.
- Creación y Modificación de un proyecto usando Logix Designer®.
- Selección y conexión a una red industrial para los sistemas Logix5000®.
- Descarga y puesta en línea con un controlador Logix5000®
- Día 2
- Identificación de etiquetas de E/S y dispositivos en un sistema Logix5000®.
- Configuración de módulos 1756-E/S locales.
- Creación de etiquetas y monitoreo de datos usando Logix Designer.
- Bosquejo de diagramas de lógica de escalera básicos para una rutina en Logix Designer.
- Selección de instrucciones básicas de lógica de escalera para una rutina en Logix Designer.
- Introducción de los componentes de un diagrama de lógica de escalera usando Logix Designer.
- Práctica Integrada.

Studio 5000 Logix Designer Nivel 2: Programación Básica Lógica de Escalera

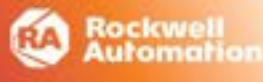

## **Curso**

CCP151

## Propósito

Al finalizar el curso, el participante habrá desarrollado habilidades,

y obtenido recursos y práctica necesarios para programar instrucciones básicas de lógica de escalera para cualquier controlador Logix 5000™. También tendrá la oportunidad de usar el software Logix Designer®

para realizar tareas básicas y satisfacer las necesidades específicas de una función indicada. Además, va a configurar un secuenciador para arrancar un equipo a través de procedimientos predefinidos y procedimientos de producción independiente de control de un equipo.

#### Quien debe asistir

Los programadores que tienen poca o nada de experiencia de trabajo con controladores y son responsables de la programación de los controladores Logix5000™ usando el software Logix Designer® y que necesitan aprender cómo interpretar la lógica de escalera en cualquier aplicación®.

#### **Prerrequisitos**

Para completar este curso con éxito, se requiere:

• Haber completado Studio 5000 Logix Designer® Nivel 1: Fundamentos de los sistemas ControlLogix® (curso CCP146).

#### Duración del curso

Dos días.

### **AGENDA**

#### Día 1

- Iniciación de un diagrama de escalera.
- Prueba de un diagrama de escalera.
- Programación de instrucciones de temporización.
- Programación de instrucciones de comparación.
- Programación de instrucciones de movimiento de datos.
- Programación de instrucciones matemáticas.

- Programación de instrucciones de conteo.
- Manejo de expresiones.
- Documentación y búsqueda en un diagrama de lógica de escalera.
- Programación de un procedimiento.
- Separación del procedimiento y el control del equipo.
- Copiado y llenado de arreglos.

Studio 5000 Logix Designer Nivel 2: Interpretación de Lógica de Escalera Básica

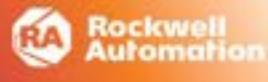

## **Curso**

CCCL21

## Propósito

Al finalizar este curso el estudiante contará con las habilidades técnicas para comprender los diagramas de lógica de escalera en un proyecto de Studio 5000 Logix Designer®. Este curso le permitirá adquirir la práctica requerida para interpretar las instrucciones comunes de lógica de escalera usadas en cualquier Controlador Logix 5000™.

También tendrá la oportunidad de usar una aplicación de Logix Designer® para realizar tareas básicas que cumplan los requerimientos de una especificación funcional. Además de las instrucciones, el participante aprenderá diversas formas de introducir la lógica de escalera, establecer estándares de programación y aplicar reglas comunes para interpretar un diagrama de lógica de escalera.

#### Quien debe asistir

Los encargados de mantenimiento con poca o ninguna experiencia práctica con los controladores, aquellas personas responsables de la modificación de los controladores Logix5000™ con el uso del software Studio 5000® y quienes necesiten aprender a interpretar la lógica de escalera para cualquier aplicación.

#### **Prerrequisitos**

Para completar exitosamente este curso:

Se recomienda haber completado el curso CCP146 Studio 5000 Logix Designer Nivel 1: Fundamentos del Sistema Control Logix.

#### Duración del curso

Dos días.

#### **AGENDA**

#### Día 1

- Revisión de lógica de escalera básica.
- Interpretación de instrucciones de Temporización y de Conteo.
- Interpretación de instrucciones de Control de Programa.
- Interpretación de instrucciones de Comparación.
- Interpretación de instrucciones de Movimiento de Datos.

- Interpretación de instrucciones Matemáticas.
- Interpretación de expresiones.
- Interpretación de instrucciones de copia de archivos y llenado de archivos.
- Práctica integrada.

Studio 5000 Logix Designer Nivel 1: Fundamentos y Búsqueda de Fallas en los Sistemas ControlLogix®

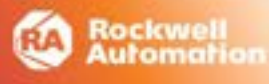

## **Curso**

CCP299

## Propósito

Una vez que se complete este curso, el participante será capaz de solucionar las fallas de un sistema ControlLogix® previamente operacional y restablecer el funcionamiento normal. También tendrá la oportunidad de desarrollar y poner en práctica las siguientes habilidades:

Aprender los conceptos básicos y terminología usada en:

- Sistema Hardware de ControlLogix®.
- Aplicación de Studio 5000 Logix Designer®.

La práctica de una estrategia sistemática para el diagnóstico y resolución de fallas:

- Problemas de Configuración.
- Ruido eléctrico.
- Dispositivos de campo defectuosos.
- Controlador: E/S u otros problemas de Hardware.
- Realización de ejercicios prácticos.

#### Quien debe asistir

Personas que necesitan mantener y diagnosticar sistemas ControlLogix®.

#### **Prerrequisitos**

Para completar con éxito este curso se recomienda:

Que el estudiante haya asistido al curso Fundamentos y Programación con diagramas de lógica de escalera de sistemas Logix5000™, o posea el conocimiento equivalente.

#### Duración del curso

Cinco días.

### **AGENDA**

#### Día 1

- Identificación de los componentes de un sistema CompactLogix™.
- Navegación a través de una aplicación Logix Designer®.
- Conexión de una computadora a una red de comunicaciones.
- Descarga y puesta en línea.
- Identificación de etiquetas de E/S y dispositivos.
- Interpretación de la organización y ejecución de un proyecto.

#### Día 2

- Interpretación de la estructura de un diagramade lógica de escalera.
- Monitoreo y edición de valores.
- Interpretación de las instrucciones tipo Bit.
- Interpretación de las instrucciones frecuentemente usadas.
- Interpretación de arreglos.
- Interpretación de tipos de datos definidos por el usuario.

#### Día 3

- Búsqueda de los componentes de un proyecto.
- Práctica Integrada.
- Forzamiento de E/S y Toggleo de Bit.
- Búsqueda de fallas en módulos de E/S digitales.
- Búsqueda de fallas en módulos de E/S analógicos.

#### Día 4

- Actualización del Firmware Logix5000™.
- Búsqueda de fallas en el Controlador.
- Búsqueda de fallas en la fuente de alimentación.
- Análisis y diagnóstico de un Sistema usando una gráfica de tendencias.
- Práctica Integrada II.

- Edición de lógica de escalera en línea.
- Administración de archivos de proyecto.
- Documentación e impresión de los componentes de un proyecto.
- Búsqueda de fallas relacionadas con el ruido.

Studio 5000 Logix Designer Nivel 3: Desarrollo de un Proyecto®

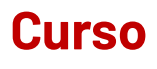

CCP143

## Propósito

Al completar este curso, los estudiantes podrán desarrollar proyectos RSLogix 5000® que cumplan con los requerimientos de una especificación funcional dada. Aprenderán también muchas de las características incorporadas a la plataforma Logix5000™ que facilitan el desarrollo de los proyectos.

Este curso cubre las tareas comunes para los Controladores

Logix5000™ tales como:

- Organizar un proyecto.
- Dar de alta módulos de entradas y salidas locales y remotos.
- Comunicar controladores vía EtherNet/IP™.

#### Quien debe asistir

Personas que necesitan conocer las nuevas herramientas de la plataforma Logix5000™ para desarrollar mejores proyectos.

#### **Prerrequisitos**

Para completar con éxito este curso se recomienda que el asistente haya asistido al curso: Fundamentos y programación con diagramas de lógica de escalera de sistemas Logix5000™.

#### Duración del curso

Cuatro días.

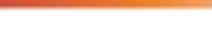

<mark>łockwell</mark><br>lutomation

### **AGENDA**

#### Día 1

- Creación y organización de un proyecto.
- Creación de una tarea periódica.
- Creación de una tarea por evento.
- Desarrollo de un diagrama de un Add-On con diagrama de lógica de escalera.

#### Día 2

- Organización de arreglos.
- Creación de tipos de datos definidos por el usuario.
- Importación de componentes.
- Introducción, edición y verificación de un diagrama de lógica de escalera.
- Configuración de un controlador para Producir y Consumir datos.
- Configuración de controladores para compartir datos vía EtherNet/IP™.

#### Día 3

- Comunicación con módulos 1756-E/S locales.
- Comunicación con módulos 1756-E/S vía una red EtherNet/IP™.
- Configuración de un Mensaje.
- Reservación de conexiones.
- Obtención y establecimiento de valores del sistema usando las instrucciones GSV/SSV.
- Programación de la instrucción BTD.
- Manejo de Fallas Mayores.

- Manejo de archivos de proyecto.
- Actualización del Firmware.
- Práctica integrada.

Studio 5000 Logix Designer Nivel 4: Programación con Bloques de Función

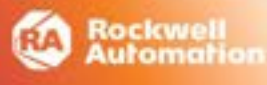

## **Curso**

CCP152

## Propósito

En este curso, el participante desarrollará habilidades de programación, de diseño de diagramas de Bloques de Función y el conocimiento de la terminología de Controladores Logix. También le proporcionará los recursos y la práctica necesarios para programar de manera eficiente un controlador Logix5000™ usando diagramas de bloques de función.

Al participar, tendrá la oportunidad de usar la aplicación Logix Designer® y realizar tareas de software para satisfacer las necesidades específicas de una función indicada. Además llevará a cabo modificaciones de parámetros en instrucciones de Bloques de Función individuales, así como crear y desarrollar programas y rutinas para los mismos; y obtendrá experiencia con una variedad de instrucciones de bloques de función, incluyendo instrucciones PIDE y Add-On..

#### Quien debe asistir

Personas responsables de desarrollar, depurar y programar controladores Logix5000™ usando Logix Designer® aplicando diagramas de Bloques de Función.

#### **Prerrequisitos**

Para completar exitosamente este curso:

Se recomienda haber completado el curso CCP146 Studio 5000 Logix Designer Nivel 1: Fundamentos del Sistema Control Logix y el curso CCP143 Studio 5000 Logix Designer® Nivel 3, Desarrollo de un proyecto.

#### Duración del curso

Dos días.

#### **AGENDA**

#### Día 1

- Creación de un diagrama de Bloques de Función.
- Programación de instrucciones lógicas de Bloques de Función.
- Programación de instrucciones tipo Timer y Counter en Bloques de Función.
- Programación de instrucciones analógicas en Bloques de Función.
- Programación de instrucciones de manejo de dispositivos en Bloques de Función.
- Selección de los modos de temporización en instrucciones de Bloques de Función.

- Programación de la instrucción Totalizador.
- Programación y monitoreo de la instrucción RMPS (Ramp/Soak) en Bloques de Función.
- Control de Flujo de Programa usando instrucciones de Bloques de Función.
- Programación de un lazo de PID usando instrucciones de Bloques de Función.
- Sintonización de un lazo PID usando un control ActiveX.
- Desarrollo de instrucciones Add-On
- con diagramas de Bloques de Función.

Studio 5000 Logix Designer Nivel 4: Programación de gráficos de función secuencial y texto estructurado

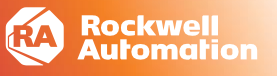

## **Curso**

CCP154

## **Propósito**

Sobre la base de sus habilidades de desarrollo de proyectos, como la creación de etiquetas y el código de control de programación, este curso proporciona las habilidades y el conocimiento para programar utilizando el texto estructurado y los lenguajes de programación de gráficos de funciones secuenciales.

Aprenderá cómo elegir instrucciones, expresiones y construcciones y luego ingresar estos elementos y más en una rutina. Tendrás la oportunidad de traducir una especificación funcional en un gráfico de funciones secuencial.

#### **Quien debe asistir**

Las personas responsables de programar texto estructurado y rutinas de gráficos de funciones secuenciales en proyectos de Studio 5000 Logix Designer® para cualquier controlador Logix5000™ deben asistir a este curso.

#### **Prerrequisitos**

Para completar con éxito este curso, se requieren los siguientes requisitos previos:

Capacidad para realizar tareas básicas de Microsoft Windows

Finalización del curso Studio 5000 Logix Designer Level3: Project Development (Curso No. CCP143)

O

Experiencia con proyectos básicos de Logix Designer (navegación por el software, creación de etiquetas, creación de rutinas, etc.) abrir, cerrar y mover ventanas).

#### **Duración del curso**

Dos días.

#### **AGENDA**

#### **DÍA 1**

- Programación de asignaciones, expresiones e instrucciones en texto estructurado dentro de un proyecto de Logix Designer
- Programación de construcciones y comentarios en texto estructurado dentro de un proyecto de Logix Designer
- Diseño de un gráfico de funciones secuenciales

#### **DÍA 2**

- Programación de un gráfico de funciones secuenciales en un proyecto de Logix Designer
- Prueba de un gráfico de funciones secuenciales en un proyecto de Logix Designer
- Almacenamiento y restablecimiento de datos de gráficos de funciones secuenciales en un proyecto de Logix Designer
- Restablecimiento y pausa de un gráfico de funciones secuenciales en un proyecto de Logix Designer

Studio 5000 Logix Designer : Especialización Acelerada Mantenimiento Logix5000

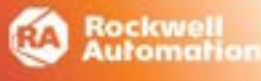

## Curso

### CCP300

## Propósito

El participante aprenderá y aplicará rápidamente los conceptos, la terminología, las habilidades de resolución de problemas de hardware, y la interpretación de la lógica de escalera en un proyecto Studio 5000 Logix Designer®. Tendrá la oportunidad de desarrollar y practicar estas habilidades:

• Aprendiendo los conceptos básicos y la terminología utilizada con: El hardware del sistema Logix5000, la aplicación de Studio 5000Designer Logix®, el uso del software RSLinx® Classic y practicar una estrategia para el diagnóstico y la solución de problemas:

- De configuración con los controladores, E/S, u otro hardware.

- Con el ruido eléctrico.
- Con mal funcionamiento de los dispositivos de campo.
- En la red EtherNet/IP ™.

#### Quien debe asistir

Personas que necesitan mantener y solucionar problemas de un sistema Logix5000 y tienen experiencia de trabajo actual con los sistemas Logix5000®.

#### **Prerrequisitos**

Para completar con éxito este curso, se recomienda: • Contar con experiencia en la lectura de diagramas

- de cableado.
- Haber asistido al menos a un curso de Rockwell Automation Logix5000 en los últimos dos años.
- Buscar la especialización de mantenimiento Logix5000.

#### Duración del curso

Cinco días.

### **AGENDA**

#### Día 1

- Comprensión de los Sistemas de Control.
- Localización de los componentes del sistema Logix5000.
- Conexión de un ordenador a una red de comunicaciones.
- Asignación de direcciones IP para una red EtherNet/IP utilizando el software RSLinx Classic
- y los interruptores giratorios.
- Navegación por el Software Studio 5000 Logix Designer®.

#### Día 2

- Carga, descarga y conexión en línea.
- Localización de etiquetas y dispositivos de E/S.
- Interpretación, monitoreo y edición de los valores de una etiqueta.
- Aislando problemas en un Sistema Logix5000®.
- Búsqueda y Solución problemas eléctricos.
- Búsqueda y Solución problemas en módulos de E/S digitales.

#### Día 3

- Búsqueda y Solución problemas en módulos de E/S analógicos.
- Búsqueda y Solución problemas en una red EtherNet/IP.
- Búsqueda y Solución problemas en módulos de E/S remotos.
- Práctica Integrada. Solución de problemas de hardware Logix5000 y problemas en una red EtherNet/IP.
- Interpretación de la estructura de un diagrama de lógica de escalera simple.
- Documentación y búsqueda en un diagrama de lógica de escalera.

#### Día 4

- Forzamiento de E/S y alternar Bits.
- Edición en línea de lógica de escalera.
- Instrucciones de Interpretación de temporizadores y contadores.
- Interpretación de instrucciones matemáticas, comparación y de movimiento.
- Interpretación de instrucciones de copia y de llenado de archivos.

- Interpretación de instrucciones de Control de programa.
- Análisis y solución de problemas de un sistema mediante un gráfico de tendencia.
- Búsqueda y Solución problemas de un Controlador Logix5000.
- Actualización del firmware Logix5000
- Administración de archivos de proyecto en Studio 5000 Logix Designer®.

Studio 5000 Logix Designer Nivel 1: Curso acelerado de especialización como Programador Logix5000

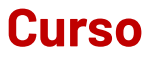

CCP250

## Propósito

El participante aprenderá y aplicará rápidamente, los conceptos, terminología, hardware y el entorno de programación de Studio 5000 Logix Designer®. También utilizará el modelo productor/consumidor y enviará mensajes multidifusión a dispositivos de entrada y salida, compartirá datos entre controladores y controlará E/S remotas.

Al finalizar, será capaz de desarrollar un proyecto para cumplir con los requisitos de especificación funcional para un Logix5000.

Este curso cubre las tareas comunes al hardware, que utiliza el Motor de control Logix5000 o sistema operativo:

- Controladores ControlLogix®
- Controladores CompactLogix

Estas actividades incluyen la creación de un nuevo proyecto, la programación de una aplicación, y la adición de funcionalidad avanzada (por ejemplo, matrices de datos, instrucciones Add-on, datos roducidos/consumidos y mensajes) a la aplicación.

#### Quien debe asistir

Personas que son responsables de programar controladores Logix5000 utilizando la aplicación Studio 5000 Logix Designer® y tienen necesidad de aprender a bosquejar lógica de escalera para cualquier aplicación.

Nota del plan de estudios: Junto con el nuevo material y laboratorios, este curso contiene lecciones de los cursos CCP146, CCP151 y CCP143 en un formato acelerado de cinco días.

#### **Prerrequisitos**

Para completar con éxito este curso, se recomienda que el estudiante haya finalizado al menos un curso de Rockwell Automation Logix5000 en los últimos dos años y esté interesado en la especialización como programador de sistemas Logix5000.

#### Duración del curso

Cinco días.

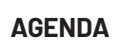

#### Día 1

• Comprender los sistemas de control.

Rockwell<br>Automatior

- Localización de componentes del sistema ControlLogix®.
- Identificación y conexión a redes industriales.
- Creación de un proyecto de Studio 5000 Logix Designer®.
- Descargar, cargar y conectarse en línea.

#### Día 2

- Configuración de módulos en un proyecto Studio5000 Logix Designer®.
- Creación de etiquetas y monitoreo de datos.
- Bosquejando lógica básica de escalera.
- Programación de instrucciones tipo bit.
- Prueba de un diagrama de escalera.

#### Día 3

- Programación de instrucciones de temporizador y de contador.
- Programación de Instrucciones de comparación, matemáticas y movimiento de datos.
- Práctica Integrada: Programación de una
- Aplicación en Studio 5000 Logix Designer®.
- Creación de un tipo de datos definido por el usuario.

#### Día 4

- Creación y uso de matrices.
- Creación de instrucciones Add-on.
- Búsqueda y administración de archivos.
- Configuración de un controlador Logix5000 para producir y consumir datos.

- Configuración de un mensaje Logix5000.
- Recuperar y establecer el valor de estado del controlador.
- Aprovechar Studio 5000 Logix Designer® Tools.
- Búsqueda y resolución de fallas en un Sistema Logix5000®.

Studio 5000 Logix Designer : Especialización Avanzada como Programador Logix 5000

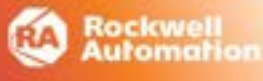

## Curso

CCP251

## Propósito

El participante conocerá y aplicará rápidamente los conceptos, terminología y el hardware Logix 5000 ™ en el entorno de programación Studio 5000 Logix Designer®. Aprenderá acerca de los métodos más avanzados de programación, instrucciones, ejecución y optimización de proyectos, asegurar el proyecto del controlador, registro de eventos y herramientas disponibles en el entorno de automatización e ingeniería Studio 5000.

Al finalizar, el alumno será capaz de desarrollar un proyecto altamente optimizado para satisfacer los requisitos de una especificación funcional para una aplicación Logix 5000 y le prepara para el examen de especialización como programador Logix 5000 avanzado.

#### Quien debe asistir

Personas que:

• Son responsables de la programación de controladores Logix 5000 utilizando Studio 5000 Logix Designer®.

• Tienen experiencia de trabajo con el desarrollo de código del controlador.

• Necesitan de aprender instrucciones, características y funciones adicionales de Studio 5000 Logix Designer®.

#### **Prerrequisitos**

Para completar con éxito este curso, se recomienda que el estudiante haya cumplido con los siguientes cursos:

- Asistir al curso CCP250: Especialización Acelerada como programador Logix 5000® del nivel 1.

- Aprobar el examen de especialización (CCP250).

#### Duración del curso

Cuatro días.

### **AGENDA**

#### Día 1

- Administración de la memoria del controlador y Perfiles (Add-On Profiles).
- Aprovechando las Herramientas Studio 5000 Logix Designer®.
- Exportación, importación y manipulación de etiquetas.
- Administración de E / S.

#### Día 2

- Administración de alarmas y configuración de E/S.
- Programación de instrucciones de movimiento con máscara.
- Programación con aritmética de arreglos y organización Instrucciones.

#### Día 3

- Programación de instrucciones de desplazamiento de bits y de arreglos.
- Optimización de la organización y ejecución de un proyecto en Studio 5000 Logix Designer®.
- Programación de instrucciones de secuenciador.

- Programación de mensajería avanzada.
- Administración del controlador y mejora del rendimiento de la red en un Proyecto de Studio 5000 Logix Designer®.
- Administrar y supervisar el estado y la información del controlador en un Proyecto de Studio 5000 Logix Designer®.

## **Redes Industriales**

Conceptos Esenciales de la Red de Ethernet Industrial para Profesionales OT

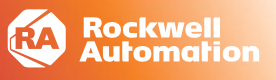

## **Curso**

### CCP182

## **Propósito**

Al finalizar el curso, usted debería ser capaz de:

- Demostrar entendimiento básico acerca de la red Ethernet, terminología y conceptos relacionados.
- Aplicar estas habilidades cuando realice tareas relacionadas a la configuración y diagnóstico de fallas de la red Ethernet.

En este curso, usted aprenderá como verificar la comunicación entre dispositivos en la red Ethernet, reconocer los tipos de transmisión involucrados, así como las distintas funciones de los switches de capa 2 y capa 3.

Este curso lo preparará para entender de mejor manera los conceptos básicos del ambiente IT, y sus requerimientos al comunicarse con otras áreas dentro del concepto Connected Enterprise.

#### **Quien debe asistir**

Personal del área operacional (OT), responsables de instalar, configurar y mantener operandos dispositivos en la red de Ethernet se les recomienda atender a este curso.

#### **Prerrequisitos**

- Para completar con éxito este curso, se requieren los siguientes requisitos previos:
- Experiencia en el entorno Microsoft Windows.

#### **AGENDA**

#### **Día 1**

- Interpretando la capa física de la red Ethernet
- Verificando la comunicación entre dos dispositivos en la red Ethernet
- Interpretando el flujo de datos entre dos dispositivos de la red Ethernet
- Reconociendo los tipos de transmisión en la red Ethernet
- Reconociendo la funcionalidad de una switch capa dos en la red Ethernet

#### **Día 2**

- Reconociendo protocolos de inhibición de múltiples rutas
- Interpretando la funcionalidad de Translación de la Dirección de Red (NAT) en una red Ethernet
- Accediendo a un switch administrable a través de comandos CLI
- Reconociendo funcionalidades de capa 3 en un switch administrable
- Respaldando y Borrando la configuración IOS de un switch administrable

**Duración del curso**

Dos días.

## **Redes Industriales**

Configuración y Diagnóstico de Fallas en la red Ethernet/IP

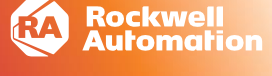

## **Curso**

CCP183

## **Propósito**

Al finalizar el curso, el asistente será capaz de:

• Configurar la familia de switches Stratix 5700y reconocer las distintas funcionalidades ofrecidas por estos dispositivos.

- Asignar la dirección IP de un dispositivo de control usando ya sea switches rotatorios o una estación de trabajo.
- Monitorear el estado y desempeño del switch administrable Stratix.
- Diagnosticar y resolver problemas relacionados con los dispositivos en la red Ethernet, así como del propio switch Stratix.

#### **Quien debe asistir**

Técnicos e ingenieros que dentro de sus tareas se encuentran instalar, configurar y mantener las redes de comunicación industrial (IACS).

#### **Prerrequisitos**

Para completar con éxito este curso, se requiere:

La finalización del curso CCP146 RSLogix 5000 Nivel 1: Fundamentos Sistema ControlLogix o el conocimiento equivalente, así interpretar las instrucciones básicas de lógica de escalera en el software Studio 5000.

#### **Duración del curso**

Tres días.

### **AGENDA**

#### **Día 1**

- Asignación de la dirección IP de una estación de trabajo.
- Utilización del comando ping a la dirección IP de un módulo especifico.
- Asignación de direcciones IP usando el software RSLinx Classic e interruptores rotatorios.
- Asignación de direcciones IP usando la utilería BOOTP DHCP Server.
- Realización del Express Setup para un Stratix 5700.
- Creación y asignación de Vlans.

#### **Día 2**

- Configuración de la propiedad de Persistencia DHCP.
- Configuración de la funcionalidad NAT (Network Address Translation).
- Configuración de la seguridad de los puertos y el monitoreo del tráfico Ethernet.
- Monitoreo del desempeño del Switch Stratix 5700.
- Configuración del Stratix 5700 a través del Studio 5000 Logix Designer®.

- Aislamiento de problemas con la red Ethernet/IP.
- Diagnóstico de problemas de comunicación con módulos Ethernet/IP.
- Diagnóstico de problemas con componentes de la red Ethernet/IP.
- Supervisión de una red Ethernet/IP mediante el uso de las páginas web de diagnóstico.
- Diagnóstico de un switch Stratix 5700.
- Actualización del firmware de un Switch Stratix 5700.

## **Redes Industriales**

Diseño, configuración y administración de una red industrial EtherNet/IP

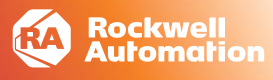

## **Curso**

### CPWE01

### **Propósito**

Proporcionar los fundamentos para adquirir las habilidades necesarias para la administración de un sistema de control a través de una red industrial Ethernet/IP. El curso CPWE01 ha sido desarrollado para ayudar a los administradores de la red de planta e ingenieros de los sistemas de control a comprender las tecnologías que son necesarias hoy en día para conectar las plantas a las empresas utilizando el portafolio de productos de Rockwell Automation.

#### **Quien debe asistir**

Este curso es adecuado para profesionales en tecnologías de operación (OT), y/o profesionales de tecnologías de información (IT) que están involucrados en la implementación, operación y soporte de una red industrial Ethernet/IP usando switches industriales Stratix..

#### **Prerrequisitos**

No hay prerrequisitos necesarios.

Sin embargo, es útil estar familiarizado con Microsoft Windows, la línea de comandos y direccionamiento IP.

#### **Duración del curso**

Cinco días.

#### AGENDA

#### Día 1

- 1) Descripción de una red industrial Ethernet Lab01-Principales características deunaredindustrial
- 2) Modelo de referencia ISA-99 Lab02-Comprendiendoelmodelode referenciaISA99
- 3) ConsideracionesdediseñodeunaredindustrialEthernet Lab03 - Consideraciones de diseño de una red indurtrial Ethernet Lab04 - Administración IP y Subredes
- 4) Consideraciones de diseño Capa 1: física Lab05 - Topologías, tipos de cable, MICE, resilencia Lab06 - Inicialización de Switch Industrial Stratix

#### **Día 2**

- 5) Consideraciones de diseño Capa 2: Switching Lab07 - Principales protocolo de la capa 2
- 6) Configuración Capa 2: Switching Lab08 - Introducción a la línea de comandos Lab09 - Creación de vlans (VTP) Lab10 - Configurando Spanning-tree
	- Lab11 Configurando REP
	- Lab12 Configurando DLR

#### **Día 3**

- 7) Consideraciones de diseño Capa 3: IP services and routing Lab13- Principales protocolos de la capa 3
- 8) Configuración IP Services and routing Lab14 - Configurando Intervlan Routing
	- Lab15 Configurando rutas estáticas
	- Lab16 Configurando DHCP y DHCP Persistente

#### **Día 4**

- 9) Monitoreo dela operación de una red industrial EtherNet/IP
	- Lab23 Capturando tráfico con un analizador de protocolos
	- Lab24 Configurando switch port analizer (local)
	- Lab25 Configurando switch port analizar (remoto)
	- Lab26 Analizando conexiones CIP
- 10) Diagnóstico y búsqueda de fallas Capa 1: Física Lab27 - Diagnosticando fallas - Capa 1
- 11) Diagnóstico y búsqueda de fallas-Capa 2: Switching Lab28 . Diagnosticando fallas - Capa 2

- 12) Diagnóstico y búsqueda de fallas Capa 3: Ip services and Routing Lab29 - Diagnosticando fallas - Capa 3
- 13) Fundamentos de Cyberseguridad.
	- Lab30 Amenazas, defensa en profundidad y recomendaciones Lab32 - Configurando listas de control de acceso Lab33 - Configurando seguridad de puerto

# **Ciberseguridad**

Conceptos Esenciales de Ciberseguridad para los Sistemas de Control Industrial y su Infraestructura

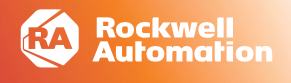

### **Curso** CYB102-LD

## **Propósito del Curso**

Conozca los conceptos , normativas y buenas prácticas de Ciberseguridad OT para ser implementadas en el piso de planta y así proteger de manera adecuada los sistemas de control industrial.

También, comprenderá de manera más definida las responsabilidades que tiene el departamento de IT & OT, de acuerdo a los estándares, en la protección de la infraestructura de control de las empresas.

### **Quien debe asistir**

Líderes y/o responsables de Ciberseguridad de la empresa:

\* **Líderes de Ciberseguridad IT**: Entenderán las normativas de Ciberseguridad OT que se siguen en la industria, y por qué son diferentes a las normativas de IT.

\* **Líderes de Ciberseguridad OT**: Obtendrán mejor entendimiento para mejorar los sistemas de control y su infraestructura para los nuevos retos que actualmente tienen.

### **Prerrequisitos**

Ninguno.

### **Duración**

Tres días

#### **AGENDA**

Módulo 1: Introducción a la Ciberseguridad OT

Módulo 2: Evolución de Estándares de Ciberseguridad

- Módulo 3: Conceptos Básicos de Ciberseguridad
- Lab 01: Identificando los componentes de una red industrial
- Lab 02: Repaso direcciones IP
- Lab 03: Explorando la red
- Lab 04: Explorando la red usando herramientas especializadas
- Lab 05: Explorando la red con herramientas web y FactoryTalk Linx
- Módulo 4: CPwE & Modelo de Purdue
- Lab 06: Uso básico de un analizador de protocolos
- Lab 07: Intrusión interna de la red
- Lab 08: Alterando la configuración de los dispositivos en la red
- Lab 09: Configuración de Smartports en un switch Stratix
- Lab 10: Configuración de VLANs en un switch Stratix"

Módulo 5 Entendiendo el estándar 62443

- Módulo 6: Análisis de Riesgo de Ciberseguridad
- Módulo 7: Diseño de Sistemas Ciberseguros
- Módulo 8: Seguridad física
- Módulo 9: Implicaciones de Seguridad

Lab 11: Configuración de listas de control de acceso Lab 12: Configuración de la seguridad de puertos

- Lab 13: Habilitación de DHCP Snooping
- Lab 14: FactoryTalk Security
- Lab 15: FactoryTalk AssetCentre
- Lab 16: CIP Security
- Módulo 10: Diseño de Sistemas Seguros y Ciberseguros
	- Lab 17: Controladores de Seguridad
	- Lab 18: Control de Acceso Externo a Etiquetas Estándar y de Seguridad

Módulo 11: Responsabilidades y Gestión

PowerFlex® Serie 750: Arranque y Configuración

## **Curso**

CCA182

## **Propósito**

El participante trabajará con un drive PowerFlex® Serie 750 alambrado (PowerFlex® 753 o PowerFlex® 755) y un motor AC. Al finalizar el programa de trabajo, podrá arrancar y configurar los parámetros del drive para satisfacer las necesidades de aplicación.

También tendrá la oportunidad de utilizar una variedad de herramientas de hardware y software, incluyendo:

- El A6 LCD HIM.
- Software DriveExecutive™.
- Software Connected Component Workbench.

Después de cada demostración, se realizarán ejercicios que ofrecen extensas prácticas utilizando un drive PowerFlex® 753 o PowerFlex® 755.

#### **Quien debe asistir**

Personas que requieran configurar y arrancar los drives PowerFlex® Serie 750.

#### **Prerrequisitos**

Para completar con éxito este curso, se requiere:

• Conocimiento práctico de la electricidad y conocimiento de seguridad eléctrica e industrial (incluidos los requisitos de PPE y las prácticas de seguridad).

• Capacidad para realizar tareas básicas de Microsoft® Windows®.

• Haber finalizado el curso Fundamentos de Drives y Motores de AC/DC (CCA101).

**Duración del curso**

Dos días.

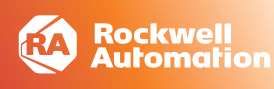

#### **AGENDA**

#### **Día 1**

- Verificación de la instalación y montaje del PowerFlex® 750.
- Verificación del Aterrizado y Cableado de un Drive de la familia PowerFlex® 750.
- Localización y modificación de datos del PowerFlex® utilizando HIM-A6.
- Configuración de la comunicación Ethernet/IP para un variador de la serie PowerFlex® 750.
- Localización y modificación valores de un variador serie PowerFlex® 750 vía software.

- Configuración inicial de un Variador de la serie PowerFlex® 750.
- Interpretación de un diagrama de bloques de control en un variador de la serie PowerFlex® 750.
- Control de la operación de un variador de la serie PowerFlex® 750.

PowerFlex® Serie 750: Mantenimiento y Resolución de Problemas

## **Curso**

CCA183

## **Propósito**

Este curso de desarrollo de habilidades presenta conceptos y técnicas que le que ayudarán al participante en el mantenimiento y solución exitosa de problemas de un drive PowerFlex® Serie 750 (PowerFlex® 753 o PowerFlex® 755).

Además, aprenderá a reconocer el hardware del PowerFlex® Serie 750 y cablear correctamente el drive, así como a diagnosticar fallos específicos.

También tendrá la oportunidad de utilizar una variedad de herramientas de hardware y software, incluyendo:

- A6 LCD HIM.
- DriveExplorer™ software.
- DriveExecutive™ software.

#### **Quien debe asistir**

Personas responsables para mantener y resolver problemas de los drives PowerFlex® Serie 750.

#### **Prerrequisitos**

Conocimiento práctico de la electricidad y el conocimiento de seguridad eléctrica e industrial (incluidos los requisitos de EPP y las prácticas de seguridad).

• Capacidad para realizar tareas básicas de Microsoft® Windows®.

• Haber finalizado el curso Fundamentos de Drives y Motores de AC/DC (CCA101) o curso basado en web de Fundamentos de Drives y Motores de AC y DC

#### **Duración del curso**

Dos días.

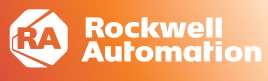

#### **AGENDA**

#### **Día 1**

- Ubicación de componentes de un variador PowerFlex® Serie 750.
- Localización y modificación de datos del PowerFlex® Serie 750 utilizando la HIM-A6.
- Localización y modificación de valores de un variador PowerFlex® Serie 750 utilizando el Software.
- Limpieza de Fallas y Alarmas de un PowerFlex® Serie 750.

- Realización de mantenimiento Predictivo utilizando los Parámetros del PowerFlex® Serie 750.
- Resolución de problemas en un variador de la serie PowerFlex® 750 de fallas de carga ambientales.
- Resolución del mal funcionamiento de equipo en un variador de la serie PowerFlex® 750.
- Práctica Integrada: Mantenimiento y Resolución de Fallas de un variador PowerFlex® Serie 750.

Configuración del Drive PowerFlex Serie 750 para un Sistema de Arquitectura Integrada

## **Curso**

CCA184

### **Propósito**

Al término de este curso, dado un drive PowerFlex Serie 750 (PowerFlex 753 o PowerFlex 755) que se ha arrancado con éxito, será capaz de integrar el drive en un sistema que incluye:

- Controladores Logix5000
- Terminales PanelView Plus ejecutando el software FactoryTalk View ME

#### **Quien debe asistir**

Este curso está dirigido a personas que necesitan agregar variadores PowerFlex Serie 750 a un sistema de Arquitectura Integrada.

#### **Prerrequisitos**

Para finalizar con éxito este curso, se requieren los siguientes requisitos previos:

- Conocimiento práctico de la electricidad, y el conocimiento de seguridad eléctrica e industrial (incluidos los requisitos de PPE y las prácticas de seguridad).
- Capacidad para realizar tareas básicas de Microsoft ® Windows ®
- Haber finalizado el Curso Arranque y Configuración PowerFlex Serie 750-Series (CCA182)
- Haber finalizado el curso Logix Designer Studio 5000 Nivel 1: Fundamentos de los Sistemas ControlLogix (CCP146)
- Experiencia previa con el software FactoryTalk View ME es fuertemente sugerido.

**Duración del curso** 

Un día

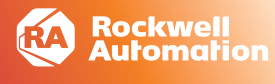

#### **AGENDA**

- Agregando un Proyecto Logix Designer del Drive PowerFlex Serie 750
- Localizando y Modificando Datos PowerFlex Serie 750- Utilizando la Aplicación Logix Designer
- Integrando un Drive PowerFlex Serie 750 con un Controlador Logix5000
- Agregando Faceplates PowerFlex Serie 750 a una Aplicación FactoryTalk View ME
- Operando un Drive PowerFlex Serie 750-en un Sistema Integrado

Operación y mantenimiento de variadores de media tensión PowerFlex 6000

## **Curso** MV6000-LD

## Propósito

Este curso le proporcionará las técnicas necesarias para facilitar el funcionamiento y el mantenimiento del variador PowerFlex® 6000 de media tensión.

Se hace hincapié en la familiaridad con el hardware, los procedimientos de programación y la solución de problemas.

Al finalizar este curso, habrá experimentado y debería poder realizar las siguientes tareas:

Adoptar las medidas de seguridad adecuadas mientras se trabaja en equipos de media tensión

Reconocer el accionamiento adecuado y el funcionamiento del motor Comprender la importancia de los parámetros clave para solucionar problemas de mal funcionamiento de la unidad

#### Quien debe asistir

Este curso está dirigido a ingenieros, técnicos y personal de mantenimiento eléctrico que participan en la operación y mantenimiento de variadores de media tensión PowerFlex® 6000.

#### **Prerrequisitos**

Para completar con éxito este curso, se requieren los siguientes requisitos previos:

Conocimiento práctico de la electricidad y conocimiento de la seguridad eléctrica e industrial (incluidos los requisitos de EPP y las prácticas seguras)

Amplio conocimiento de los principios y circuitos eléctricos Experiencia práctica en el uso de un multímetro, amperímetro y osciloscopio

#### Duración del curso

Tres días.

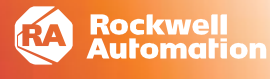

#### **AGENDA**

#### Día 1

- Descripción general del producto PowerFlex 6000
- Topología de la unidad PowerFlex 6000
- Celdas de potencia PowerFlex 6000
	- o Identificación de componentes de accionamiento
	- o Laboratorio de reemplazo de celdas de potencia
- Distribución de energía de control PowerFlex 6000

#### DÍA 2

- Sistema de control de accionamiento PowerFlex 6000
- Funcionamiento de la unidad HMI PowerFlex 6000
	- o Operación de HMI de accionamiento: laboratorio de monitoreo / edición de parámetros
- Funcionamiento de la unidad HMI PowerFlex 6000 Recetas
	- o Laboratorio de Recetas
- Funcionamiento de la HMI de la unidad PowerFlex 6000: parámetros de la celda de potencia

#### DÍA 3

- Funcionamiento de la unidad PowerFlex 6000 laboratorio Carga del programa del controlador Micro850®
- Refrigeración de la unidad PowerFlex 6000
	- Verificación del laboratorio de refrigeración y protección contra temperaturas
- PowerFlex 6000 Monitoreo de voltaje y corriente o Laboratorio de Monitoreo de Variables
- Mantenimiento preventivo PowerFlex 6000
	- o Laboratorio de verificación de la configuración del módulo Anybus
	- o Realización de un laboratorio de pruebas del sistema

Operación y mantenimiento de variadores de media tensión PowerFlex 7000

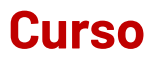

MV7000-LD

### **Propósito**

Este curso le proporcionará las técnicas necesarias para facilitar el funcionamiento y el mantenimiento del variador PowerFlex® 7000 de media tensión.

Se hace hincapié en la familiaridad con el hardware, los procedimientos de programación y la solución de problemas.

Al finalizar este curso, habrá experimentado y debería poder realizar las siguientes tareas:

Adopte las medidas de seguridad adecuadas mientras trabaja en equipos de MT

Reconocer el accionamiento adecuado y el funcionamiento del motor

Comprender la importancia de todos los parámetros clave

#### **Quien debe asistir**

Este curso está dirigido a ingenieros, técnicos y personal de mantenimiento eléctrico que participan en la operación y el mantenimiento de los variadores PowerFlex 7000.

#### **Prerrequisitos**

Para completar con éxito este curso, se requieren los siguientes requisitos previos:

Conocimiento práctico de la electricidad y conocimiento de la seguridad eléctrica e industrial (incluidos los requisitos de EPP y las prácticas seguras)

Amplio conocimiento de los principios y circuitos eléctricos

• Experiencia práctica en el uso de un multímetro, amperímetro y osciloscopio

#### **Duración del curso**

Cuatro días.

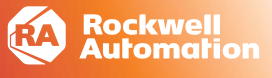

#### **AGENDA**

#### **Día 1**

- Descripción general del producto PowerFlex 7000 Drive
- Topología de unidades PowerFlex 7000
- Componentes de potencia de accionamiento PowerFlex 7000 –
- Comprobaciones de resistencia de la unidad PowerFlex 7000: comprobaciones de resistencia de la unidad y dispositivo

#### **DÍA 2**

- PowerFlex 7000 ForGe Drive Control Power Identificación de componentes de la fuente de alimentación,
- Hardware de control PowerFlex 7000 ForGe
- Comunicaciones de variadores PowerFlex 7000
- Monitoreo de voltaje y corriente ForGe Control

#### **DÍA 3**

- Refrigeración de la unidad PowerFlex 7000
- Funcionamiento de la unidad PowerFlex 7000
- Ajuste de unidades PowerFlex 7000

#### **DÍA 4**

- Terminal de accionamiento PowerFlex 7000
- Mantenimiento y puesta en marcha de accionamientos refrigerados por líquido (medio día opcional para estudiantes con accionamientos refrigerados por líquido).

Fundamentos de control de movimiento con Kinetix 5700 (CIP) Servo Drive

## **Curso**

CCN132

## **Propósito**

El asistente obtendrá las bases que necesita, antes de aprender las habilidades necesarias para mantener y programar sistemas de control de movimiento. Así mismo adquirirá conocimiento de los conceptos fundamentales, terminología, funcionalidad y las aplicaciones comunes a todos los sistemas de control de movimiento de Rockwell Automation.

Este curso no se ocupa del diseño del sistema de control de movimiento o de la programación con el software específico de control de movimiento. Si usted está buscando la formación en estas áreas, debe inscribirse en los cursos de formación pertinentes de Rockwell Automation, asegurándose de que haya cumplido los requisitos previos antes de inscribirse.

#### **Quien debe asistir**

Las personas que necesitan aprender los conceptos básicos de control de movimiento para su trabajo o que requieran los conocimientos para asistir a otros cursos de control de movimiento.

#### **Prerrequisitos**

Para completar con éxito este curso, se requieren:

- Conocimientos en electricidad, electrónica, y conceptos básicos de informática.
- Studio 5000 Logix Designer® nivel 1: Fundamentos y solución de problemas Controllogix (CCP299)

#### **Duración del curso**

Tres días.

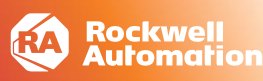

#### **AGENDA**

#### **Día 1**

- Identificación de un sistema de control de movimiento.
- Determinación de la fuente de alimentación para el Servo Drive.
- Identificación de problemas con el Servo Drive
- Identificación de los tipos de motor y sus componentes.

#### **Día 2**

- Identificación de dispositivos de retroalimentación del motor.
- Identificación y escalamiento de cargas.
- Flujo de señal a través del Servo Drive.
- Creación de un perfil de movimiento.

- Identificando y aplicando una referencia al Servo Drive.
- Identificando los elementos de una aplicación de control de movimiento integrado usando Studio 5000 Logix Designer®.
- Identificando los módulos de control de movimiento y las etiquetas en memoria de los ejes utilizando Studio 5000 Logix Designer®.

ControlLogix / Studio 5000 Logix designer Studio 5000 Logix Designer Nivel 4: Programación Kinetix 5700 (CIP)

## **Curso**

CCN144A

### **Propósito**

El participante será capaz de configurar, probar, sintonizar y programar ejes (CIP Motion ™) en una aplicación de control de movimiento usando Studio 5000 Logix Designer®; con base en los conocimientos adquiridos en el curso Studio 5000 Logix Designer® nivel 3: Desarrollo de Proyectos (CCP143), aprenderá cómo aplicar la arquitectura integrada Logix5000 ™ a un sistema de control de movimiento CIP ™ con varios ejes. También pondrá en práctica habilidades de programación eficientes necesarias para trasladar la especificación de un documento para una máquina en código de lógica de escalera fiable.

#### **Quien debe asistir**

Personas que necesiten configurar y programar sistemas de control de movimiento Logix 5000 y que ya están familiarizados con los sistemas de control de movimiento Logix500.

#### **Prerrequisitos**

Para completar con éxito este curso, se requiere:

- Finalización del curso Fundamentos de control de movimiento (CCN132) o conocimiento equivalente.
- Finalización del Studio 5000 Logix Designer® nivel 3: Desarrollo de Proyectos (CCP143) o experiencia equivalente.

#### **Duración del curso**

Cuatro días.

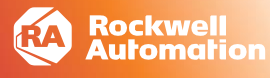

#### **AGENDA**

#### **Día 1**

- Configuración de un proyecto para control de movimiento integrado a través de una red EtherNet/IP usando Studio 5000 Logix Designer.
- Agregando y configurando servo drives (CIP motion) en una red EtherNet/IP y configuración de los ejes.
- Pruebas de hardware para control de movimiento Integrado a través de una red EtherNet/IP.
- Sintonización de ejes sobre una red Ethernet/IP.
- Aplicando buenas prácticas de programación de aplicaciones de movimiento integrado en una red EtherNet/IP.

#### **Día 2**

- Programación de instrucciones para activar y desactivar el servo drive.
- Programación de instrucciones para arranque y paro de los ejes.
- Programación de instrucciones para movimiento de los ejes.
- Programación de instrucciones de apagado y de recuperación

#### **Día 3**

- Práctica Integrada: Creación de una aplicación básica de control de movimiento integrado en una red EtherNet/IP.
- Programación de instrucciones para grupos de control de movimiento.
- Modificación dinámica de parámetros de movimiento.
- Agregando un eje virtual.

- Programación de instrucciones de engranaje electrónico.
- Programación de instrucciones de posición de leva.
- Programación de instrucciones de temporización de leva.
- Práctica Integrada: Programación de una aplicación de control de movimiento integrado en una red EtherNet/IP

Studio 5000 Logix Designer® Nivel 4: Programación de Sistemas Kinetix® 6500 (CIP)

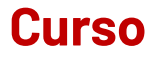

CCN144

### **Propósito**

Al finalizar el curso, el participante será capaz de configurar, probar, sintonizar y programar ejes CIP Motion en el ambiente de programación del Studio 5000 Logix Designer®. Sobre la base de las habilidades adquiridas del curso Studio 5000 Logix Designer® Nivel 3: Curso de Desarrollo de un Proyecto (CCP143), aprenderá cómo aplicar la arquitectura Logix5000™ a un sistema de control multi-ejes CIP Motion.

También practicará la planificación de proyectos y eficientará las habilidades de programación necesarios para la traducción de una especificación de una máquina a código de lógica de escalera confiable.

#### **Quien debe asistir**

Personas que necesitan configurar y programar los sistemas de control de movimiento Logix5000™.

#### **Prerrequisitos**

Para completar este curso con éxito, se necesita:

- Habilidad para realizar tareas básicas de Microsoft® Windows®.
- Haber finalizado el curso de Fundamentos de Control de Movimiento (CCN132) o conocimientos equivalentes de drives, dispositivos de retroalimentación y sistemas de Servo movimiento.
- Haber finalizado el curso Studio 5000 Logix Designer® Nivel 3: Desarrollo de un Proyecto (curso CCP143) o experiencia equivalente.

#### **Duración del curso**

Cuatro días.

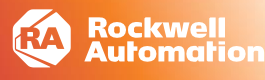

#### **AGENDA**

#### **Día 1**

- Creación de un Proyecto en Studio 5000
- Logix Designer® para Movimiento Integrado en una Red Ethernet/IP.
- Alta de Drives y Configuración de Ejes para Movimiento Integrado en una red Ethernet IP dentro de un Proyecto de Studio 5000 Logix Designer®.
- Prueba de Hardware para Movimiento Integrado dentro de una red Ethernet/IP en un Proyecto de Studio 5000 Logix Designer®.
- Sintonizar Ejes para Movimiento Integrado en una Red Ethernet/IP en Proyecto de Studio 5000 Logix Designer®.
- Práctica Integrada: Creando, Configurando y Comisionando un Proyecto de Studio 5000 Logix Designer® para Movimiento Integrado en una Red Ethernet/IP.

#### **Día 2**

- Programación de Instrucciones MSO y MSF.
- Programación de Instrucciones MAH.
- Programación de Instrucciones MAM.
- Programación de Instrucciones MAJ.
- Práctica Integrada: Programando Inicialización y Movimientos Independientes para Ejes Kinetix® 6500 Controlados sobre Ethernet/IP.

#### **Día 3**

- Programación de Instrucciones MAS y MASD.
- Programación de Instrucciones MAFR y MASR.
- Programación de Instrucciones MCD.
- Combinación de Instrucciones de Movimiento.
- Práctica Integrada: Programando Instrucciones de Desactivación, Manejo de Fallas, y Movimiento Adicional para Ejes Kinetix® 6500 Controlados Sobre EtherNet/IP.

- Añadir un Eje Virtual.
- Programación de Instrucciones Group Motion.
- Programación de Instrucciones MAG.
- Programación de Instrucciones MAPC.
- Programación de Instrucciones MATC.
- Práctica Integrada: Programando Instrucciones Dependientes de Movimiento para Ejes Kinetix® 6500 Controlados sobre Ethernet/IP.

Studio 5000 Logix Designer® Nivel 5: Programación Avanzada de Movimiento

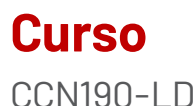

## **Propósito**

Proveer al participante las habilidades para configurar y programar aplicaciones Logix 5000™ específicas de control de movimiento para integrar funcionalidad, utilizando lógica de escalera y la tecnología de control de movimiento SERCOS.

Se enseñará cómo aplicar las habilidades de programación avanzada incluyendo sintonización con el software Motion Analyzer, técnicas de levas avanzadas, movimiento coordinado, e instrucciones Add-On para aplicaciones de control de movimiento.

#### **Quien debe asistir**

Personas que necesitan configurar y programar los sistemas de control de movimiento Logix5000™.

#### **Prerrequisitos**

Para completar con éxito este curso, se requiere:

• Haber finalizado el curso Studio 5000 Logix Designer® Nivel 4: Programación de Control de Movimiento Usando Lógica de Escalera (CCN144 o CCN144A) o experiencia equivalente.

#### **Duración del curso**

Dos días.

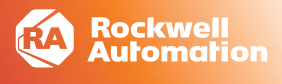

#### **Día 1**

**AGENDA**

- Sintonización de un Servo (eje) usando el software Motion Analyzer.
- Programación de una tarea manejadora de eventos.
- Programación de instrucciones de salida para levas.
- Cálculo de un perfil de leva.

- Programación de instrucciones de coordenadas.
- Programación de instrucciones Add-On para control de movimiento.
- Desarrollo de un proyecto de control de movimiento usando potencia de programación del modelo de estados.
- Programación de un movimiento coordinado y de una aplicación tomar y colocar (Pick & Place).

Solución de problemas e interpretación de proyectos de Kinetix 6500

## **Curso**

CCN201

### **Propósito**

Proporcionar los conocimientos necesarios para diagnosticar problemas comunes en un sistema de servo variador Kinetix® 6500.

En clase se ejercitará la operación y solución de problemas del sistema a través de ejercicios prácticos con la aplicación Studio 5000 Logix Designer®.

Basándose en las habilidades desarrolladas en el curso Fundamentos de Control de Movimiento (CCN132) el participante aprenderá cómo mantener y solucionar problemas de un sistema de control de movimiento de varios ejes. Se realizarán prácticas de identificación de fallos relacionados con hardware, software y redes de movimiento a través de herramientas tales como páginas web, LED del sistema y los indicadores de estado de Logix Designer®.

#### **Quien debe asistir**

Las personas que necesitan mantener y solucionar problemas de los sistemas de control de movimiento Kinetix 6500 deben asistir a este curso.

#### **Prerrequisitos**

.

Para completar con éxito este curso, se requieren los siguientes requisitos previos:

Finalización del curso Fundamentos de Control de Movimiento (CCN132)

Finalización del curso Studio 5000 Logix Designer Nivel 1: Fundamentos del sistema ControlLogix (CCP146)

#### **Duración del curso**

Tres días.

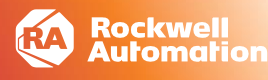

#### **AGENDA**

#### **Día 1**

- Identificación de los componentes físicos y cableados de un Kinetix® 6500 Servo Drive.
- Interpretación de Indicadores de estado Kinetix® 6500 Servo Drive.
- Determinación del estado de una unidad y su eje asociado usando la aplicación Studio 5000 Logix Designer®.
- • Verificación de la configuración Servo Drive de Kinetix® 6500 en Studio 5000 Logix Designer®.
- Verificación de la configuración de un eje servo drive de Kinetix® 6500 en Studio 5000 Logix Designer® Project.
- Tendencias de información de estado para un eje Kinetix® 6500 Servo Drive Usando la aplicación Studio 5000 Logix Designer®.
- Ajuste de un eje Kinetix® 6500 Servo Drive usando el Studio 5000 Logix Designer® Application.

#### **Día 2**

- Resolución de problemas de comunicaciones fallidas para un módulo de control Servo Drive Kinetix® 6500.
- Comprobación de cableado y Señales para un eje Kinetix® 6500 Servo Drive usando la aplicación Studio 5000 Logix Designer®.

- Interpretación de Instrucciones de estado de movimiento para un eje Kinetix® 6500 Servo Drive en un proyecto Studio 5000 Logix Designer®.
- Interpretación de instrucciones de control de movimiento para un eje Kinetix® 6500 Servo Drive en Studio 5000 Logix Designer®.
- Solución de problemas de lógica de escalera para un eje Kinetix® 6500 Servo Drive en un proyecto Studio 5000 Logix Designer®.
- Acceso a una página web Kinetix® 6500 Servo Drive.
- Remoción y reemplazo del Servo Drive Kinetix® 6500.

Solución de problemas e interpretación de proyectos de Kinetix 5700

## **Curso**

CCN202

## **Propósito**

Al finalizar este curso, podrá aplicar técnicas de mantenimiento y solución de problemas para diagnosticar y corregir problemas comunes que pueden ocurrir con un sistema de servo drive Kinetix® 5700.

Practicará el funcionamiento y la solución de problemas del sistema a través de ejercicios prácticos utilizando la aplicación Studio 5000 Logix Designer®.

Sobre la base de las habilidades que desarrolló en el curso Fundamentos del control de movimiento (CCN132), aprenderá a mantener y solucionar problemas.

#### **Quien debe asistir**

Las personas que necesitan mantener y solucionar problemas de los sistemas de control de movimiento Kinetix 5700 deben asistir a este curso.

### **Prerrequisitos**

.

Para completar con éxito este curso, se requieren los siguientes requisitos previos:

Finalización del curso Fundamentos de Control de Movimiento (CCN132)

Finalización del curso Studio 5000 Logix Designer Nivel 1: Fundamentos del sistema ControlLogix (CCP146)

#### **Duración del curso**

Tres días.

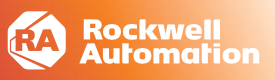

#### **AGENDA**

#### **Día 1**

- Identificación de los componentes físicos de un sistema Kinetix 5700
- Recuperación de información de estado del sistema mediante el hardware Kinetix 5700
- Recuperación de información de estado del sistema mediante un proyecto de Studio 5000 Logix Designer
- Práctica integrada: diagnóstico de un sistema Kinetix 5700

#### **DÍA 2**

- Solución de problemas de comunicaciones fallidas para un sistema Kinetix 5700
- Prueba de cableado y señales para un sistema Kinetix 5700
- Información de estado de tendencias para un sistema Kinetix 5700 mediante un proyecto de Studio 5000 Logix Designer
- Acceso a una página Web de un sistema Kinetix 5700
- Interpretación del estado de movimiento y las instrucciones de movimiento de movimiento en un proyecto de Studio 5000 Logix Designer

#### **DÍA 3**

- Solución de problemas de código de aplicación de Motion integrado mediante un proyecto de Studio 5000 Logix Designer
- Práctica integrada: Resolución de problemas de una aplicación de control de movimiento para un sistema Kinetix 5700
- Extracción y reemplazo de un servo drive Kinetix 5700

# **Visualización**

Mantenimiento y Resolución de Problemas FactoryTalk® View ME y PanelView™ Plus

# **Curso**

CCV209

## **Propósito**

Al finalizar el curso el participante contará con las habilidades necesarias para mantener y solucionar problemas de las aplicaciones FactoryTalk® View Machine Edition (ME) que se ejecutan en los terminales PanelView™ Plus.

Además, le brindará la oportunidad de trabajar tanto con el hardware como con el software. Durante la clase, obtendrá las habilidades prácticas necesarias para preparar una Terminal PanelView™ Plus para su funcionamiento. También practicará con el software FactoryTalk® View ME el software RSLinx® Enterprise y la descarga de las aplicaciones FactoryTalk® View ME en una terminal PanelView™ Plus.

#### **Quien debe asistir**

Las personas que necesitan mantener aplicaciones FactoryTalk® ME y solucionar problemas de terminales PanelView™ Plus.

#### **Prerrequisitos**

Para completar este curso con éxito, se requiere:

• Completado Studio 5000 Logix Designer Nivel1: Fundamentos de los sistemas ControlLogixSystem (Curso CCP146) o experiencia equivalente.

• Habilidad básica en ambiente Microsoft® Windows® (tareas, uso de mouse, navegar por los archivos, abrir, cerrar y mover ventanas).

#### **Duración del curso**

2 días.

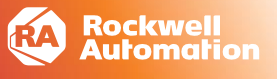

#### **AGENDA**

#### **Día 1**

- Remplazo de componentes en una Terminal PanelView™ Plus.
- Opciones de configuración en una Terminal PanelView™ Plus.
- Manejo de Archivos Runtime en una Terminal PanelView™ Plus.
- Manejo de archivos desarrollados Utilizando el Application manager.
- Modificación de la comunicación en el RSLinx Enterprise en una Aplicación Factory Talk® View.

- Carga y Descarga de Archivos Runtime Factory Talk® ME.
- Mantenimiento a una terminal PanelView™ Plus.
- Creación de tags y probando datos en una aplicación Factory Talk® View ME.
- Modificación de Displays Gráficos en una aplicación Factory Talk® View ME.
- Visualización e Impresión de componentes Factory Talk® View ME utilizando el Applicaction Documenter.

## **Visualización**

Programación de Aplicaciones FactoryTalk View ME y PanelView Plus

## **Curso**

CCV204A

### **Propósito**

Después de completar este curso, dado un ordenador con el software FactoryTalk® View Machine Edition (ME) y un terminal PanelView™ Plus 7, debería poder producir una aplicación operativa que se ejecute en la terminal.

Durante la clase, practicarás las siguientes habilidades prácticas:

- Preparar un terminal PanelView Plus 7 para funcionar
- Crear una nueva aplicación y ejecutarla en un terminal
- Crear, configurar y animar objetos gráficos en pantallas gráficas

#### **Quien debe asistir**

Las personas que necesiten crear aplicaciones FactoryTalk ME para su uso en un terminal PanelView Plus deben asistir a este curso.

#### **Prerrequisitos**

Para completar con éxito este curso, se requieren los siguientes requisitos previos:

Finalización del Studio 5000 Logix Designer Nivel 1: Fundamentos del sistema ControlLogix (número de curso CCP146) o experiencia básica con etiquetas y arquitectura ControlLogix®

#### **Duración del curso**

4 días.

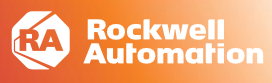

#### **AGENDA**

#### **DÍA1**

- Configuración de un terminal PanelView Plus 7
- Creación y personalización de una aplicación FactoryTalk View ME
- Configuración de RSLinx® Enterprise Communications
- Configuración de la seguridad de FactoryTalk
- Creación y modificación de etiquetas
- Agregar y configurar pantallas gráficas FactoryTalk View ME

#### **DÍA2**

- Creación y manipulación de objetos gráficos
- Crear y configurar controles interactivos
- Configuración de la seguridad para pantallas FactoryTalk View ME
- Creación y administración de archivos de tiempo de ejecución de FactoryTalk View ME
- Configuración de animación básica para objetos ME de vista de FactoryTalk

#### **DÍA3**

- Creación y configuración de alarmas
- Creación y configuración de macros
- Configuración de recetas con el sistema RecipePlus
- Configuración del cambio de idioma
- Creación de registros de datos y tendencias

#### **DÍA4**

- Creación de marcadores de posición de etiquetas y archivos de parámetros
- Creación y configuración de mensajes de información
- Agregar objetos globales a una aplicación FactoryTalk View ME
- Inserción de plantillas en una aplicación FactoryTalk View ME (Faceplates).

# **Visualización**

Programación de Aplicaciones FactoryTalk® View SE

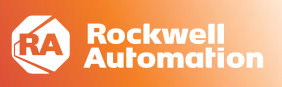

## **Curso**

CCV207

## **Propósito**

Este curso le permitirá aprender los conceptos clave y los procedimientos para desarrollar aplicaciones con FactoryTalk® View Site Edition. Además, permite trabajar con aplicaciones FT View SE StandAlone.

Durante la clase, tendrá la oportunidad de practicar y crear una aplicación de inicio a fin, creará pantallas, animará objetos, configurará las alarmas y el sistema de seguridad y mejorará el aspecto y desempeño de la aplicación agregando tendencias, macros y código de Visual Basic.

También usará el software RSLinx Enterprise para la recolección óptima de los datos, así como el uso de la herramienta FactoryTalk® Diagnostics.

#### **Quien debe asistir**

Personas interesadas en el desarrollo de aplicaciones de visualización "Stand Alone" para un Control Supervisorio completo.

Así como aquellos interesados en comprender los beneficios de la arquitectura de software FactoryTalk® de Rockwell Automation.

#### **Prerrequisitos**

Los estudiantes deben tener experiencia con el uso de los sistemas operativos de Microsoft, especialmente en las áreas de navegación y búsqueda de archivos y carpetas. Experiencia con aplicaciones de control industrial y PLC´s es recomendada, aunque no obligatoria.

#### **Duración del curso**

5 días.

#### **AGENDA**

#### **Día 1**

- Introducción al software FactoryTalk® View SE.
- Creación y configuración de una aplicación Local FactoryTalk® View SE.
- Creación de pantallas gráficas y añadiendo objetos básicos en una aplicación FactoryTalk® View SE.

#### **Día 2**

- Añadir objetos interactivos para la visualización y creación de un cliente FactoryTalk® View SE.
- Animar un gráfico en una aplicación de FactoryTalk® View SE.
- Creación y administración de etiquetas HMI en una aplicación de FactoryTalk® View SE.

#### **Día 3**

- Creación, modificación y visualización de un registro de datos en un modelo de datos en una aplicación de FactoryTalk® View SE.
- Creación de tendencias y superposiciones de tendencia en una aplicación de FactoryTalk® View SE.
- Uso de etiquetas genéricas en aplicación de FactoryTalk® View SE.
- Configuración de objetos globales y Parámetros de objetos Globales en una aplicación de FactoryTalk® View SE.
- Adición de código VBA en una pantalla de una aplicación de FactoryTalk® View SE.

#### **Día 4**

- Creación de un archivo de etiquetas derivado y un archivo de eventos en una aplicación FactoryTalk® View SE.
- Creación de atajos de teclado, Macros y símbolos en una aplicación FactoryTalk® View SE.
- Configuración de Alarmas HMI en una aplicación FactoryTalk® View SE.
- Configuración de FactoryTalk® Alarms and Events en una aplicación FactoryTalk® View SE.
- Planificación y configuración de seguridad básica en el directorio FactoryTalk®.

- Configuración de seguridad en una aplicación FactoryTalk® View SE.
- Mostrando pantallas de una aplicación FactoryTalk® View SE en FactoryTalk® ViewPoint.
- Creación y configuración de una aplicación FactoryTalk® View SE distribuida.

## **Rockwell Software**

Diseño e Implementación de un sistema FactoryTalk AssetCentre

## **Curso**

FTAC

## **Propósito**

Este curso le proporciona las habilidades necesarias para utilizar el software FactoryTalk® AssetCentre para maximizar su inversión en el sistema de control y administrar los activos de manera efectiva. A lo largo del curso, aprenderá cómo para diseñar un sistema FactoryTalk AssetCentre, instalar y configurar el software, asegurar el acceso al sistema de control, realizar un seguimiento de las acciones de los usuarios, administrar los archivos de configuración de activos, proporcionar copias de seguridad y recuperación de configuraciones de activos operativos y solucionar problemas de su sistema utilizando el software FactoryTalk AssetCentre..

#### **Quien debe asistir**

Las personas que necesitan administrar de forma segura y centralizada los entornos de producción de automatización utilizando el software FactoryTalk AssetCentre deben asistir a este curso.

#### **Prerrequisitos**

Para completar con éxito este curso, se requieren los siguientes requisitos previos:

- Capacidad para realizar tareas básicas de Microsoft Windows
- Conocimiento de su entorno de producción
- Comprensión general de las redes industriales.

#### **Duración del curso**

Tres días.

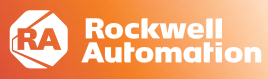

#### **AGENDA**

#### **Día 1**

- Primeros pasos con un Sistema FactoryTalk AssetCentre
- Establecimiento de una arquitectura del sistema FactoryTalk **AssetCentre**
- Instalación del software necesario para un sistema FactoryTalk **AssetCentre**
- Configuración y organización del árbol de activos en el software FactoryTalk AssetCentre

#### **DÍA 2**

- Archivado de archivos en el software FactoryTalk AssetCentre
- Gestión de archivos en el software FactoryTalk AssetCentre
- Configuración de la recuperación ante desastres y un inventario de activos en el software FactoryTalk AssetCentre
- Copia de seguridad y restauración de configuraciones de software críticas para un sistema FactoryTalk AssetCentre

#### **DÍA 3**

- Búsqueda de un evento del sistema mediante los registros de FactoryTalk AssetCentre
- Planificación de la seguridad para un sistema FactoryTalk
- Configuración de la seguridad de la capa de aplicación en el directorio de FactoryTalk
- Configuración de la seguridad en el software FactoryTalk **AssetCentre**
- Visualización de la información del sistema desde el cliente web de FactoryTalk AssetCentre
- Solución de problemas de un sistema mediante el software FactoryTalk AssetCentre

## **Rockwell Software**

Configuración y recopilación de datos de FactoryTalk Historiador SE

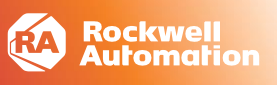

## **Curso**

### RS-FTHSEC

### **Propósito**

Este curso le proporcionará una visión general de las diversas herramientas de FactoryTalk® Historian para recopilar datos. Aprenderá a configurar un sistema FactoryTalk Historian Site Edition.

El curso también cubre cómo usar Microsoft Excel para crear y modificar etiquetas de FactoryTalk Historian. Durante el curso, aprenderá cómo aplicar excepciones y compresión para filtrar los datos que se archivarán.

Al finalizar el curso, habrá obtenido exposición a los muchos aspectos del sistema FactoryTalk Historian y podrá configurar FactoryTalk Historian para recopilar datos.

#### **Quien debe asistir**

Los ingenieros de campo, asesores de preventa y personas de soporte que necesiten configurar FactoryTalk Historian Site Edition para la recopilación de datos deben asistir a este curso.

#### **Prerrequisitos**

Para completar con éxito este curso, se requieren los siguientes requisitos previos:

Familiaridad de trabajo con el entorno de Microsoft Windows®

Finalización de Studio 5000 Logix Designer Nivel 1: Fundamentos del sistema ControlLogix (número de curso CCP146) o conocimiento de la terminología común de ControlLogix y la capacidad de programar e interpretar instrucciones básicas de lógica de escalera en el software Studio 5000.

#### **Duración del curso**

Cuatro días.

#### **AGENDA**

- FactoryTalk Historian (SE y ME)
- Descripción de las etiquetas y el uso del configurador de etiquetas de Excel
- Uso de FactoryTalk Vantage Point
- Descripción y uso de excepciones y compresión
- Tipos de etiquetas de FactoryTalk Historian
- Uso de ecuaciones de rendimiento y totalizadores
- Trabajar con estados digitales
- Uso de Asset Framework y marcos de eventos
- Uso de puntos de mantenimiento y etiquetas del monitor de rendimiento
- Uso y visualización de información de auditoría
- Uso de herramientas de administración de archivos
- Programación de copias de seguridad de datos de FactoryTalk Historian
- Uso de FactoryTalk View SE Trend para mostrar datos de FactoryTalk Historian
- Rellenar datos en un servidor de FactoryTalk Historian
- FactoryTalk Historian SE Alta disponibilidad

# **ThinManager**

Configuración y mantenimiento de **ThinManager** 

## **Curso**

SPE201-LD

## **Propósito**

ThinManager® es una plataforma de cliente ligero con una arquitectura que permite la implementación de hardware menos costoso. Esto ofrece a los usuarios aplicaciones y herramientas familiares en un formato que reduce los costos de administración y mantenimiento al tiempo que aumenta la seguridad.

Este curso está diseñado para enseñarle cómo configurar y utilizar el hardware en el kit de demostración para proporcionar una integración eficaz de ThinManager con los sistemas existentes. Si bien el enfoque es la configuración del sistema, algunos de los temas cubiertos introducirán el mantenimiento del sistema. En el camino, tendrá la oportunidad de explorar una serie de características de ThinManager.

#### **Quien debe asistir**

Las personas responsables de la configuración del sistema o que estén interesadas en obtener más información sobre la arquitectura de ThinManager deben asistir a este curso.

#### **Prerrequisitos**

No hay requisitos previos para este curso.

#### **Duración del curso**

Dos días.

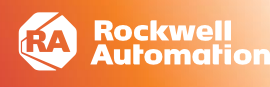

#### **AGENDA**

#### **Día 1**

Introducción

- Información general sobre ThinManager
- Propuesta de valor
- Laboratorio de configuración
- Instalación del rol Servicios de Escritorio remoto
- Instalación de una HMI (FactoryTalk™ View SE)
- Instalación de ThinManager

Laboratorio básico

- Definición y configuración de servidores de escritorio remoto, clientes de visualización y terminales
- AppLink para aplicaciones individuales
- Multisesión y mosaico
- MultiMonitor y pantallas virtuales
- Reemplazo de terminal

#### **DÍA 2**

Arquitectura y mejores prácticas

- Servidor ThinManager frente a Servidor de Escritorio remoto
- ThinManager en un sistema de automatización de Rockwell
- Licenciamiento

Laboratorio de resolución de problemas de relevancia y movilidad

- Servicios de relevancia para usuario
- Servicios de relevancia para localización

Laboratorio avanzado de relevancia y geo-cercado de **ThinManager** 

- Servidor DHCP, redundancia, firewalls y puertos
- Paquetes y módulos de firmware
- ActiveX de TermMon, servidor PXE y Wireshark

Descripción del curso de desarrollo y solución de problemas de aplicaciones GuardLogix

## **Curso**

SAFLOG-104

### **Propósito**

Al finalizar este curso, podrá crear un proyecto de Studio 5000 Logix Designer® para un sistema GuardLogix y solucionar problemas de un sistema GuardLogix® previamente operativo.

Tendrás la oportunidad de desarrollar y practicar estas habilidades al:

Aprender conceptos y terminología de GuardLogix Creación y configuración de un proyecto GuardLogix: Agregar y configurar CompactBlock™ Guard I/O™ y Módulos de seguridad de E/S™ POINT Guard: Solución de problemas de un proyecto GuardLogix.

#### **Quien debe asistir**

Este curso está dirigido a personas que necesitan crear, supervisar y solucionar problemas de proyectos y hardware de Studio 5000 Logix Designer para sistemas GuardLogix.

#### **Prerrequisitos**

Para completar con éxito este curso, se requieren los siguientes requisitos previos:

Comprensión de las normas internacionales de seguridad de las máquinas

Finalización verificada de cualquiera de los siguientes cursos:

Studio 5000 Logix Designer Nivel 3: Desarrollo de proyectos (curso CCP143)

Curso acelerado de certificado de programador Logix 5000 nivel 1 (curso CCP250)

#### **Duración del curso**

Tres días.

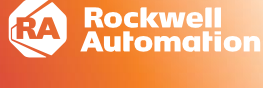

#### **AGENDA**

#### **Día 1**

- Identificación de la funcionalidad del controlador GuardLogix
- Identificación de los componentes de hardware del sistema GuardLogix
- Configuración de las propiedades y opciones de seguridad del controlador GuardLogix
- Configuración de módulos de Seguridad de E/S para un proyecto GuardLogix
- Descargar y cargar un proyecto de GuardLogix

#### **Día 2**

- Producción y consumo de datos de seguridad de GuardLogix a través de una red Ethernet/IP y asignación de etiquetas de seguridad
- Programación de una instrucción de detención de entrada de doble canal
- Programación de una parada de entrada de doble canal contra instrucción de prueba y silencio
- Instrucciones de programación del silenciamiento del sensor
- Programación de una instrucción de salida redundante configurable
- Programación de una instrucción de selector de modo de Cinco posiciones
- Programación de una instrucción de tapete de Seguridad

- Solución de problemas del controlador GuardLogix
- Solución de problemas y sustitución de módulos de seguridad de E/S de protección
- Práctica integrada: Programación de instrucciones de seguridad
- Práctica integrada: Resolución de problemas de componentes del sistema GuardLogix

Curso de Certificación para Técnicos en Seguridad Funcional en Maquinaria (TÜV Rheinland®)

# **Curso**

**SAFTUVO** 

## **Propósito**

Las normas, leyes y directrices relativas a la seguridad funcional, demandan que las organizaciones y las personas realicen acciones responsables y de rendición de cuentas para alcanzar y demostrar el cumplimiento de seguridad durante las fases relevantes del ciclo de vida de una máquina.

Aprenderá cómo las normas actuales dictan la selección, montaje, instalación, validación y mantenimiento de los dispositivos y componentes de seguridad para reducir los peligros de la maquinaria y así, garantizar la seguridad de las personas y el medio ambiente. Así mismo se trabajará con ejemplos prácticos para demostrar las posibilidades en cuanto a protección de la máquina.

Al finalizar el curso, los estudiantes deberán entender y ser capaces de utilizar la norma ISO 12100, IEC 60204-1 y otras normas correspondientes de seguridad funcional de la máquina.

#### **Quien debe asistir**

Técnicos de máquinas, ingenieros de aplicaciones, especialistas de seguridad y los responsables de la reparación y mantenimiento de seguridad de la máquina.

#### **Prerrequisitos**

Para completar con éxito este curso, se requiere:

Experiencia mínima de 1 año trabajando con maquinaria industrial. Llenar un formulario de elegibilidad completado y aprobado para recibir la certificación.

Recomendado: Conocimiento práctico básico de funciones de controles eléctricos y electrónicos para maquinaria. Y conocimiento de los principios básicos de seguridad.

#### **Duración del curso**

Tres días.

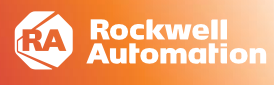

#### **AGENDA**

#### **Día 1**

- o Comprensión de la Certificación de Seguridad Funcional en Maquinaria a nivel Técnico (TÜV Rheinland®).
- o Definición de directrices legales y normas.
- o Definición de análisis de riesgos y procesos (ISO 12100: 2010).
- o Definición de los principios básicos de seguridad eléctrica (IEC 60204-1).
- o Definición de principios básicos de seguridad.
- o Definición de principios de protección de máquinas.

#### **Día 2**

- o Identificación de las funciones de seguridad.
- o Identificación de los dispositivos de seguridad.
- o Identificación de circuitos, esquemas y ejemplos.
- o Definición de las nuevas Normas en materia de seguridad de las máquinas.

#### **Día 3 (medio día)**

o Evaluación de seguridad de la máquina basada en un ejemplo práctico.

Curso de Introducción a la Seguridad Funcional en Maquinaria (TÜV Rheinland®)

## **Curso**

SAFTUV1

## **Propósito**

El participante obtendrá los conocimientos y requisitos necesarios para brindar la seguridad funcional de las máquinas de acuerdo con las normas y directrices vigentes; y demostrar las competencias adquiridas para el diseño de sistemas de seguridad.

A través de ejemplos prácticos se demostrarán técnicas posibles para la protección y aseguramiento de la máquina.

Este curso también introducirá medidas organizacionales, que pueden ser instituidas, para proteger a los empleados y equipos que incluyen técnicas de aseguramiento de calidad, la documentación para el diseño del ciclo de vida y la validación.

Al finalizar el curso, entenderá cómo se ensamblan y se aplican dispositivos y componentes de seguridad para reducir los peligros de la maquinaria, logrando la seguridad necesaria para las personas y el medio ambiente.

#### **Quien debe asistir**

Los ingenieros de aplicaciones, integradores de sistemas, desarrolladores, especialistas en seguridad y expertos acreditados en maquinaria.

#### **Prerrequisitos**

Para completar con éxito este curso, es recomendable que los participantes tengan experiencia profesional en el campo de la seguridad funcional o hayan asistido a otro curso de introducción a la seguridad funcional.

#### **Duración del curso**

Tres días.

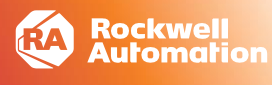

#### **AGENDA**

#### **Día 1**

- o Comprensión de la certificación
- o de seguridad funcional en maquinaria (TÜV Rheinland®).
- o Definición de las directrices y requerimientos europeos.
- o Definición de las directrices y requerimientos de la OSHA.
- o Definición del Análisis de Riesgos y Procesos de acuerdo a ISO 12100:2010.
- o Definición de la norma ISO 13894-1.
- o Identificación de los dispositivos de seguridad.

#### **Día 2**

- o Identificación de las funciones de seguridad de las máquinas.
- o Identificación de circuitos, esquemas y ejemplos de seguridad.
- o Definición de nuevos estándares en materia de seguridad de la maquinaria.

- o Definición de ISO 13849-1/2.
- o Definición de la norma IEC 62061.
- o Definición de los principios elementales de seguridad eléctrica (IEC 60204-1).
- o Realización de cálculos de acuerdo a ISO 13849 /IEC 62061.

Curso de Certificación para Ingenieros en Seguridad Funcional en Maquinaria (TÜV Rheinland®)

## **Curso**

SAFTUV2

## **Propósito**

El participante obtendrá los conocimientos y requisitos necesarios para brindar la seguridad funcional de las máquinas, de acuerdo con las normas y directrices vigentes; y demostrar las competencias adquiridas para el diseño de sistemas de seguridad.

A través de ejemplos prácticos se demostrarán técnicas posibles para la protección y aseguramiento de la máquina.

Este curso también introducirá medidas organizacionales que pueden ser instituidas, para proteger a los empleados y equipos que incluyen técnicas de aseguramiento de calidad, la documentación para el diseño del ciclo de vida y la validación.

Al finalizar el curso, los participantes deberán entender y ser capaces de utilizar la norma IEC 60204-1, IEC 62061, ISO 12100, ISO 13849-1, -2, y otras normas de seguridad funcional de la máquina correspondiente.

#### **Quien debe asistir**

Los ingenieros de aplicaciones, integradores de sistemas, desarrolladores, especialistas en seguridad y expertos acreditados en maquinaria.

#### **Prerrequisitos**

Curso de Introducción en Seguridad Funcional de Maquinaria (TÜV Rheinland®) (curso SAF-TUV1).

Llenar formulario de elegibilidad completado y aprobado para la admisión al examen de certificación.

#### **Duración del curso**

Cinco días.

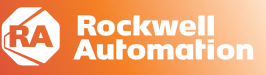

#### **AGENDA**

#### **Día 1**

- o Comprensión de la certificación de seguridad funcional en maquinaria (TÜV Rheinland®).
- o Definición de directrices y normas legales.
- o Definición del análisis de riesgos y procesos de acuerdo a ISO 12100: 2010.
- o Definición de los principios básicos de seguridad eléctrica (IEC 60204-1).
- o Identificación de los dispositivos de seguridad.

#### **Día 2**

- o Identificación de las funciones de seguridad de las máquinas.
- o Identificación de los circuitos de seguridad,esquemas y ejemplos.
- o Definición de las nuevas normas respecto a la seguridad de la maquinaria.

#### **Día 3**

- o Definición de la norma ISO 13849-1.
- o Definición de la norma ISO 13849-2.

#### **Día 4**

- o Definición de la norma IEC 62061.
- o Realización de cálculos de seguridad de acuerdo a ISO 13849/IEC 62061.

#### **Día 5\***

o \*Examen (4 horas).

## **Control de Procesos**

Diseño y configuración del sistema PlantPAx®

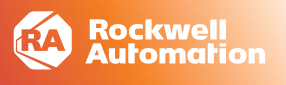

### **Curso** PRC201

## **Propósito del Curso**

Este curso presenta los componentes principales de un sistema de control distribuido PlantPAx® 5.0, incluida la arquitectura del sistema, la configuración, las alarmas y la seguridad.

Durante este curso, se centrará en diseñar y configurar un sistema PlantPAx 5.0 y aprenderá:

- Definir y adquirir un sistema de automatización de procesos PlantPAx 5.0
- Cree aplicaciones de control de procesos con la biblioteca PlantPAx 5.0 de AOI y Faceplates.
- Crear pantallas interactivas para las estaciones de trabajo de los operadores, incluidas las alarmas

### **Quien debe asistir**

Integradores de sistemas, ingenieros de soporte de campo, ingenieros de soporte remoto, distribuidores, expertos en dominios e ingenieros con experiencia de nivel inicial a PlantPAx o aquellos nuevos en PlantPAx que tengan experiencia en control automatizado de procesos y productos de Rockwell Automation deben asistir a este curso.

### **Prerrequisitos**

Para completar con éxito este curso, se requieren los siguientes requisitos previos:

- Nivel 1: Fundamentos del sistema ControlLogix® (número de curso CCP146) yProgramación de FactoryTalk® View SE (número de curso CCV207) o
- Experiencia práctica de trabajo con aplicaciones de procesos, sistemas ControlLogix y programación, y aplicaciones FactoryTalk View SE

### **Duración**

### **AGENDA**

### **DÍA 1**

- Definición y adquisición de un Sistema de control distribuido PlantPAx.
- Definición de una arquitectura de sistema de control distribuido PlantPAx mediante el estimador del sistema PlantPAx.
- Desarrollo de una aplicación de sistema de control distribuido PlantPAx utilizando la aplicación Studio 5000®
- Gestor de código.

#### **DÍA 2**

- Creación de estrategias de control para una aplicación PlantPAx mediante la biblioteca de Rockwell Automation® de Objetos de proceso.
- Práctica integrada: Creación de estrategias de control y Faceplates HMI para una aplicación PlantPAx y configuración de la seguridad basada en áreas

#### **DÍA 3**

- Configuración de la seguridad basada en áreas para una aplicación PlantPAx.
- Desarrollo de una aplicación HMI PlantPAx utilizando la biblioteca de objetos y herramientas de proceso de Rockwell Automation.

#### **DÍA 4**

- Configuración de alarmas para una aplicación PlantPAx
- Configuración de un secuenciador en una aplicación PlantPAx

#### **DÍA 5**

• Verificación de una aplicación mediante listas de comprobación del sistema PlantPAx

## **Control de Procesos**

Desarrollo y ajuste de Lazos PID

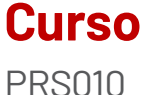

### **Propósito**

Este curso de nivel básico le ayudará a proporcionarle las habilidades necesarias para obtener un lazo de control de proceso ajustado para aplicaciones típicas. Crearás y desarrollarás un modelo de proceso; calcularás ganancias proporcionales, integrales y derivadas; verificarás ganancias usando el diagrama de escalera; practicarás la programación PID en el diagrama de bloques de funciones y aprenderás a ajustar automáticamente los bucles PID típicos.

#### **Quien debe asistir**

Las personas que necesitan aprender lo siguiente deben asistir a este curso:

Cómo tomar decisiones básicas de PID

Cómo programar y configurar instrucciones PIDE usando el diagrama de bloques de funciones

#### **Prerrequisitos**

- Para completar con éxito este curso, se requieren los siguientes requisitos previos:
- RSLogix 5000 Nivel 1: Fundamentos de Sistemas ControlLogix (CCP146) o experiencia equivalente
- Experiencia en el uso del lenguaje de programación de diagramas de bloques de funciones o en la asistencia al curso CCP152
- Capacitación en Fundamentos de Control de Procesos de ISA, o experiencia equivalente

#### **Duración del curso**

Un día.

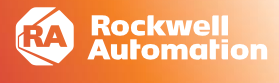

#### **AGENDA**

- Creación de una curva de reacción del proceso
- Desarrollo de un modelo de proceso
- Determinación de la Acción de control
- Configuración de la temporización del programa
- Programación de un lazo PID sencillo usando un diagrama de bloques de funciones
- Cálculo y Verificación de ganancias de PID
- Ajuste automático de un lazo PID